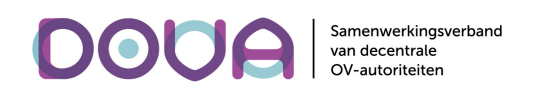

# Open DRIS Koppelvlakken

Versie 4.5 – 8 juli 2022 (zie ook versiebeheer)

### Inleiding

De architectuur van Open DRIS voorziet in een driehoek tussen beheer-, distributie- en haltesystemen. Hierin zijn drie koppelvlakken nodig, namelijk die tussen het distributiesysteem en de haltesystemen (1 in onderstaand figuur), tussen de dashboard- en de haltesystemen (2) en tenslotte tussen het distributiesysteem en de dashboardsystemen (3). Dit document beschrijft deze drie koppelvlakken.

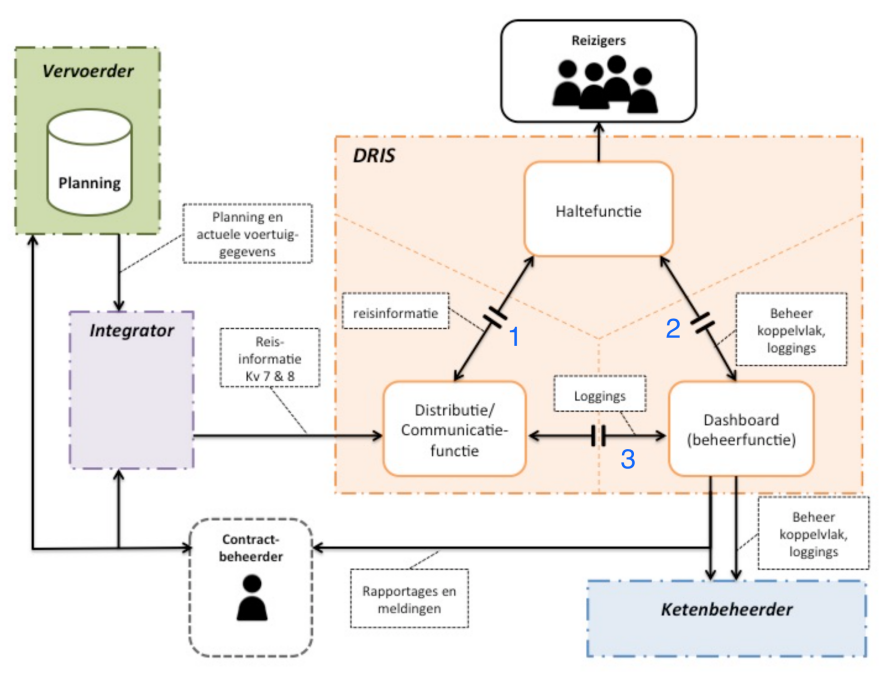

*Reisinformatieketen voor DRIS*

Het koppelvlak tussen het distributiesysteem en de haltesystemen voorziet voornamelijk in het doorgeven van reisinformatie vanuit de Dataleverancier en het aanmelden op de juiste subset die van belang is voor een haltesysteem. Omdat er veel verschillende verschijningsvormen en informatiebehoeftes zijn, speelt filteren en specificeren welke velden van belang zijn voor het haltesysteem een grote rol.

Het koppelvlak tussen het distributiesysteem en de dashboardsystemen is relatief eenvoudig en is bedoeld voor het communiceren van noodzakelijke logging en statusinformatie.

Het koppelvlak tussen halte- en dashboardsystemen bevat status- en diagnose-informatie van de haltesystemen. Met behulp van deze informatie, kunnen allerlei partijen een eigen dashboard maken. Het is uitdrukkelijk de bedoeling dat er ook dashboardsystemen komen die alle aangesloten haltesystemen beheren.

De drie soorten systemen communiceren met elkaar via het MQTT 5 protocol en kunnen op die manier real-time push-driven informatie met elkaar uitwisselen. Alle communicatie tussen de actoren in deze architectuur verloopt via een centrale MQTT broker.

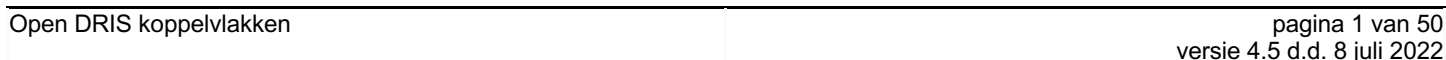

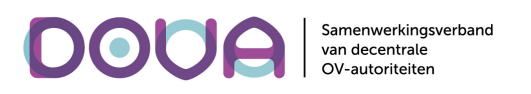

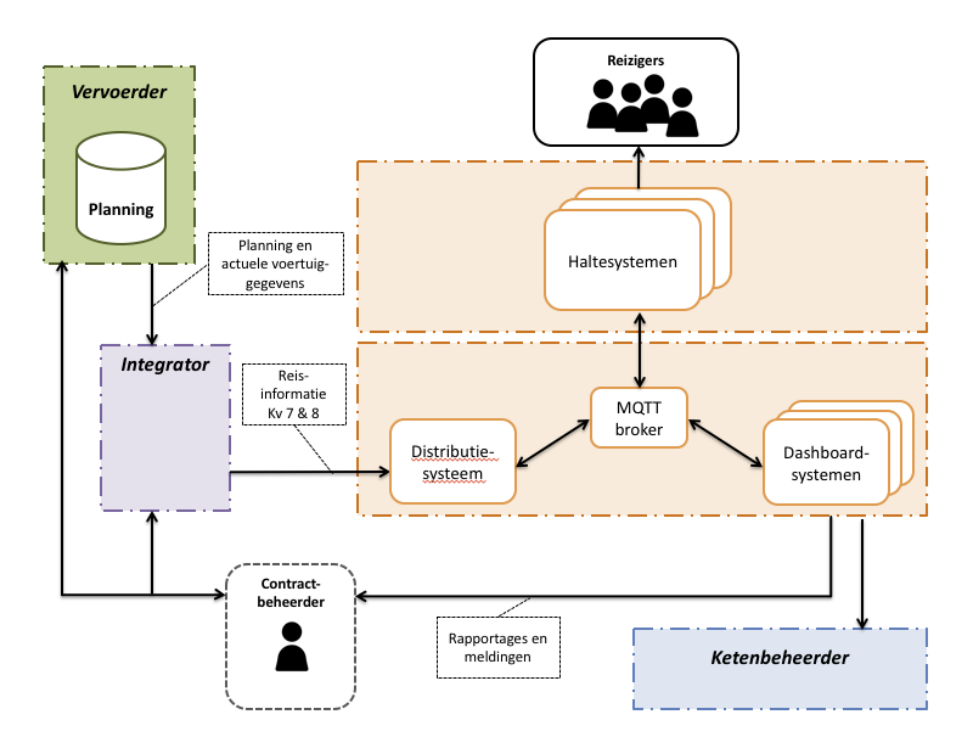

Daarnaast moeten alle berichten gedefinieerd en geserialiseerd worden in het Protobuf 3 formaat. Hierdoor zijn berichten compact en op veel verschillende platformen toepasbaar door beschikbare standaard implementaties.

De rest van dit document behandelt de verschillende functionele flows in de koppelvlakken, de inhoud van de verschillende berichten die nodig zijn voor deze flows en tenslotte worden de MQTT details behandeld die nodig zijn voor het versturen van berichten.

### **Granulariteit**

De berichten in de koppelvlakken zijn onafhankelijk van technische implementaties. Berichten worden verstuurd naar de functionele eenheid haltesysteem, waarbij een haltesysteem altijd slechts één set reisinformatie kan tonen. In praktische termen: De berichten zijn gedefinieerd voor een gewone enkelvoudige halte, waarbij één technische installatie één lijst met passages toont op één of meer schermen. Er is dus maar één schermbeeld per haltesysteem eventueel verdeeld over of getoond op meerdere schermen.

Een knooppunt waar meerdere displays staan die verschillende informatie geven, maar aangestuurd worden door een centrale (stations)processor is voor de koppelvlakken een verzameling losse haltesystemen, die ieder apart communiceren met de centrale en die ieder een eigen status en configuratie hebben. De koppelvlakken hebben daarmee geen mogelijkheid om over de status van de stationsprocessor zelf te rapporteren of om functionaliteit op stationsniveau te ondersteunen.

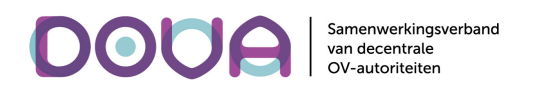

### Flows

#### Aan- en afmelden

of alle wijzigingen.

Het initiatief om een haltesysteem (weer) op te nemen in het systeem ligt bij het haltesysteem. Door het sturen van een aanmeldbericht abonneert het haltesysteem zich bij het distributiesysteem op de informatie van een of meer haltes, aangeduid met Quaycodes of Stopplacecodes zoals beschreven in het centraal halte bestand (CHB). Met hetzelfde aanmeldbericht maakt het haltesysteem zich ook bekend bij de dashboardsystemen. Die systemen gebruiken de Quay- of Stopplacecodes in het aanmeldbericht om praktische informatie zoals haltenaam en straatnaam op te halen uit het CHB. Aanmelden gebeurt op basis van een client id (zie hoofdstuk MQTT voor details). Verder bevat het aanmeldbericht een aantal optionele velden, met deze velden wordt het distributiesysteem geïnformeerd over welke gegevens het haltesysteem wil ontvangen. Per veld kan gekozen worden voor: geen gegevens

Indien een haltesysteem zich voor de eerste keer aanmeldt, is het haltesysteem, naast het client id in de topicnaam, verplicht zich te identificeren met een emailadres van de beheer- of installatiepartij. Dit emailadres hoeft niet uniek te zijn. Ter autorisatie wordt door het distributiesysteem eenmalig per emailadres plus client id combinatie, een email gestuurd naar het emailadres van de leverancier van het haltesysteem ter verificatie. Dit emailbericht bevat een link waarmee het haltesysteem geautoriseerd wordt om data te ontvangen van het distributiesysteem. Na de verificatie wordt het haltesysteem direct actief. In het aanmeldbericht kan ook een omschrijving worden ingevuld zodat verschillende systemen uit elkaar kunnen worden gehouden.

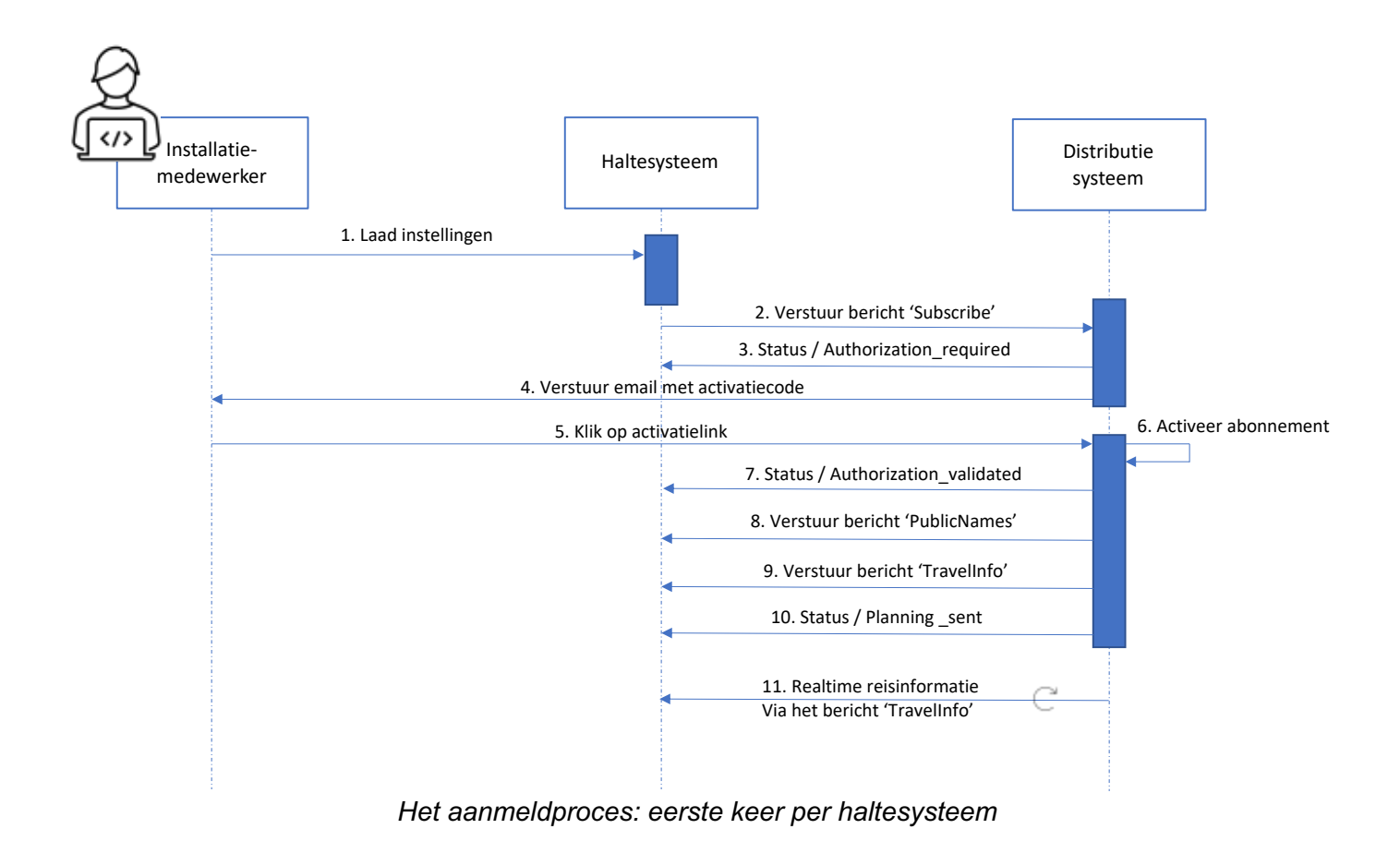

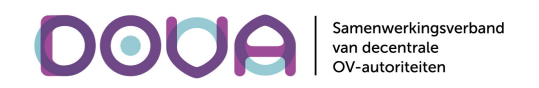

Op het aanmeldbericht wordt in het distributiesysteem een aantal controles uitgevoerd: alle verplichte velden moeten aanwezig zijn, Quay- of Stopplacecodes moeten bestaan in het CHB en het emailadres moet geldig zijn (per leverancier van Haltesystemen wordt een autorisatie-adres afgesproken en vastgelegd in het Distributiesysteem). Preconditie voor het aanmelden van een haltesysteem is dus dat de haltes waarover het haltesysteem informeert Quaycodes hebben in het CHB. Op alle aanmeldverzoeken wordt een antwoord teruggestuurd naar het haltesysteem met de status van de aanmelding (bericht 'SubscriptionResponse'). In geval van een foutief emailadres of ontbrekende informatie in het aanmeldbericht wordt de status 'REQUEST\_INVALID' gecommuniceerd. Bij een stopcode die niet in CHB bekend is wordt de status 'STOP\_INVALID' gecommuniceerd.

Na het doorlopen van de autorisatieprocedure stuurt het distributiesysteem de status 'AUTHORISATION\_VALIDATED' om aan te geven dat de autorisatie gelukt is. Daarna wordt de meest actuele versie van de in het distributiesysteem bekende ritten opgehaald en eventueel geldige en toekomstige vrije teksten opgehaald en naar het haltesysteem verstuurd. Indien er ritten bekend zijn voor het betreffende haltesysteem, wordt na het versturen van de ritten de status 'PLANNING\_SENT' gestuurd. Indien er geen geplande ritten zijn in de komende periode wordt de status 'NO\_PLANNING' gecommuniceerd. In dit geval is het abonnement echter wel actief en kunnen er op elk moment, ritten dan wel vrije teksten naar het haltesysteem worden gestuurd.

Dashboardsystemen kunnen zich ook abonneren op de aanmeldberichten en de antwoorden, zodat ze het aanmeldproces kunnen volgen en vastleggen.

Indien een haltesysteem zich twee keer aanmeldt zonder zich tussendoor af te melden, wordt dit door het distributiesysteem afgehandeld als een afmeldactie, gevolgd door opnieuw aanmelden. Hierbij zullen opnieuw de geplande en actuele ritinformatie alsmede de actieve en geplande vrije teksten worden verstuurd.

#### Afmelden

Bij het opzetten van de verbinding met de broker configureert het haltesysteem het bericht Unsubscribe als een zogenaamd 'last-will' bericht. Indien de verbinding tussen haltesysteem en de MQTT broker wegvalt, publiceert de MQTT broker dit last-will bericht, dat door het distributiesysteem en de dashboardsystemen wordt ontvangen. Indien het distributiesysteem een last-will/afmeldbericht ontvangt zal het geen informatie meer sturen naar het haltesysteem tot het opnieuw is aangemeld. De dashboardsystemen zullen de status van het haltesysteem veranderen naar offline.

Voor het last-will bericht wordt het bericht Unsubscribe gevuld met 'is\_permanent' = false en De timestamp wordt gevuld met het huidige tijdstip.

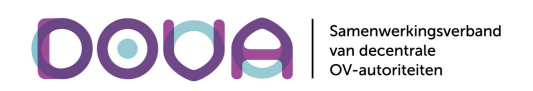

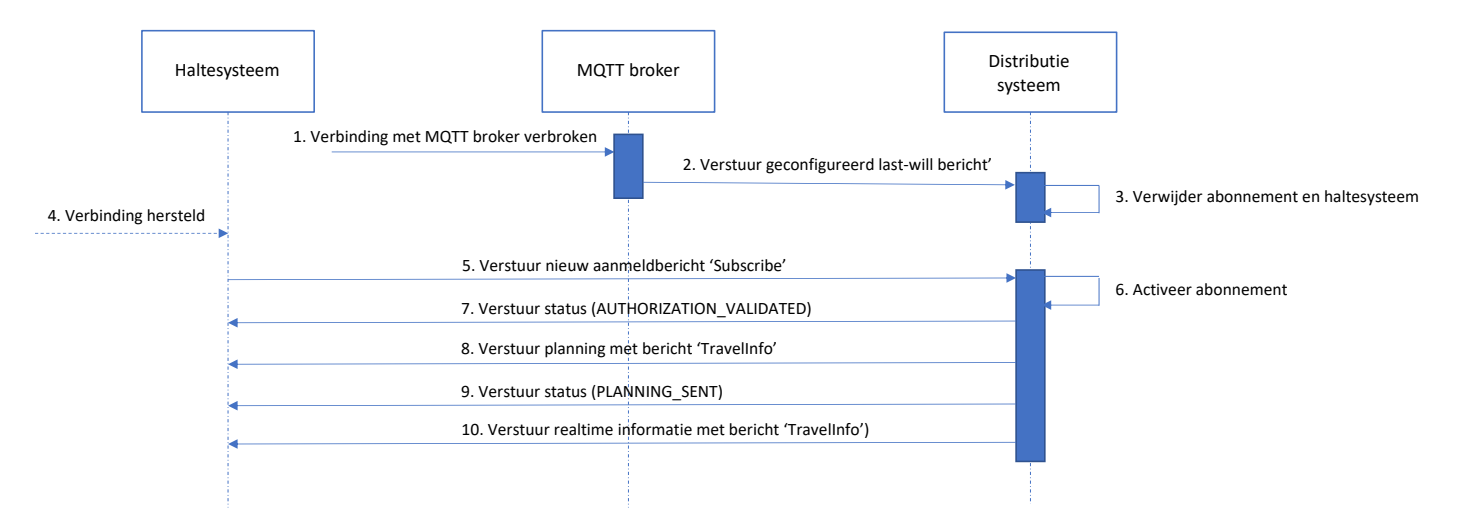

*Het afmeldproces, gevolgd door het opnieuw aanmelden van het al eerder geautoriseerde haltesysteem*

Om eventuele race-condities te voorkomen is het van belang dat het haltesysteem zich ook abonneert op zijn eigen unsubscribe berichten (bijvoorbeeld verstuurd door de broker als last will bericht), en unsubscribe berichten van het distributiesysteem. Na het ontvangen van een eigen unsubscribe bericht of een unsubscribe bericht van het distributiesysteem, moet het haltesysteem een nieuw aanmeldbericht sturen.

Het is daarnaast ook mogelijk om een haltesysteem permanent af te melden door middel van het Unsubscribe bericht, met waarde 'is permanent' = true en het (huidige) tijdstip van afmelden. Dit is van belang indien een haltesysteem wordt verwijderd, gedeactiveerd of wordt vervangen. Dit voorkomt bijvoorbeeld extra logging van gegevens over een haltesysteem dat defect is en maakt (keten)beheer makkelijker. Indien een haltesysteem is afgemeld met 'is permanent' = true en het haltesysteem meldt zich later weer aan (met dezelfde client id), moet het opnieuw de autorisatie via email doorlopen.

### Reisinformatie

Op basis van het selectiefilter wordt er elke nacht een lijst van ritten met hun passeertijden in unixtimestamps verstuurd van distributie- naar haltesysteem. Hierdoor is de afnemer niet afhankelijk van operationele dagen, slechts het begrip een tijdstip in UTC om naar een tijdzone van het haltesysteem te converteren is van belang, in dit geval: Europe/Amsterdam. De passertijden worden geïdentificeerd door het veld 'pass\_time\_hash', dat constant blijft gedurende een rit. Voor de unix-timestamp wordt de variant gebruikt waarvan de waarde 0 gelijkstaat aan de datum 1-1-1970 00:00:00 GMT.

Als een haltesysteem zich aanmeldt bij het distributiesysteem, stuurt het distributiesysteem voor 62 uur (parameter) passeertijden naar het haltesysteem. Met die gegevens kan het haltesysteem reisinformatie tonen ook als de verbinding met het distributiesysteem is wegvallen. Nadat de set met passeertijden voor 62 uur is gestuurd, stuurt het distributiesysteem met hetzelfde bericht de actuele passeertijden. Elke nacht wordt, weer met hetzelfde bericht, een set van 24 uur nieuwe passeertijden verstuurd voor de periode 38 – 62 uur.

De geplande en de actuele passeertijden zijn voor het haltesysteem volkomen hetzelfde en worden gekenmerkt door een zelfde hashsleutel (pass\_time\_hash).

Er zijn gevallen mogelijk waarbij er binnen de geldige geplande periode geen geplande ritten zullen plaatsvinden (bijvoorbeeld in het weekend, evenementenhaltes, etc.) en er ook geen geldige vrije teksten

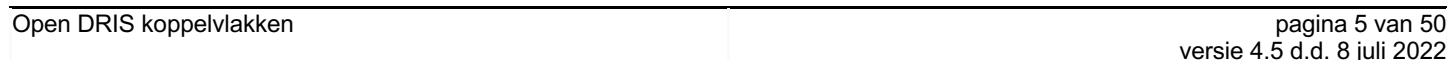

actief zijn op dat moment. Hierbij kan een geval ontstaan dat er geen reisinformatie voor het haltesysteem beschikbaar is. In dit geval wordt een statusbericht verstuurd naar het haltesysteem met status 'NO\_PLANNING'

#### *Standaard berichtafhandeling*

Ieder bericht wordt gecodeerd via protocol buffers. Het uitwisselingsformaat zorgt ervoor dat datatypes horizontaal worden *gepacked*. Er zijn daardoor minder bits nodig als het datatype niet volledig wordt gebruikt. Daarnaast kiezen we binnen het protocol voor het principe van uitwisselen in kolommen. De meeste databases maken gebruik van rijen, 1 rij komt vaak overeen met de attributen van 1 object. Door niet in rijen, maar in kolommen uit te wisselen krijgen we een tweede optimalisatie: informatie die zich herhaalt (denk aan: bestemmingen en publieke lijnnummers) staan dicht bij elkaar en kunnen slimmer worden gecomprimeerd. In een kolom georiënteerde database hebben alle kolommen hetzelfde aantal elementen. Een rij is op basis van de index samen te voegen. Element 1 uit kolom 1, komt daarmee overeen met element 1 uit kolom 2. Het haltesysteem heeft bij het aanmelden geselecteerd welke kolommen het wil ontvangen, alleen deze kolommen worden door het distributiesysteem gesynchroniseerd.

Het synchronisatieproces gaat uit van van een vaste identificatie voor een rit, dit in de vorm van een hashsleutel ('pass\_time\_hash'). Op deze manier is iedere passeertijd uniek identificeerbaar en overschrijfbaar. Op basis van het selectiefilter worden de actuele passeertijden naar het haltesysteem verstuurd.

```
passing_times {
   pass_time_hash: 1487911693
   pass_time_hash: 3375514872
  target departure time: 1496090100
  target departure time: 1496086440
  expected departure time: 1496090100
  expected departure time: 1496086457
  trip_stop_status: PLANNED
  trip_stop_status: DRIVING
   destination {
     destination_name: "Marconiplein"
    destination detail: ""
 }
   destination {
    destination name: "Marconiplein"
    destination detail: ""
   }
  line_public_number: "23"
  line_public_number: "23"
   generated_timestamp: 1496086082
   generated_timestamp: 1496086082
}
general_messages {}
```
*Voorbeeld bericht 'TravelInfo' gevuld met actuele reisinformatie voor twee ritten*

#### *Vrije teksten*

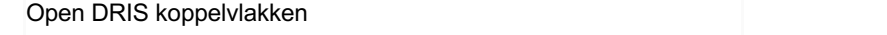

Samenwerkingsverband

van decentrale<br>OV-autoriteiten

DOUA

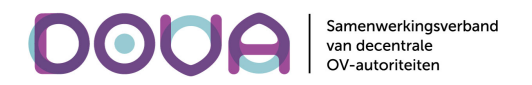

Naast passeertijden kunnen ook vrije teksten gecommuniceerd worden naar een haltesysteem. De berichten waarmee vrije teksten worden verstuurd hebben ook een hash en zijn uniek te identificeren met het veld 'message hash'. De vrije tekst kan worden verwijderd met het 'GeneralMessageRemove' bericht.Het haltesysteem is verantwoordelijk voor het tonen van de vrije tekst tussen de message\_start\_time en de message\_end\_time, of tot de tekst wordt gewist. Elke vrije tekst wordt los verstuurd naar het haltesysteem, indien er meerdere vrije teksten geldig zijn, bepaalt het haltesysteem hoe dit getoond wordt.

#### *Overzichtdisplay*

Indien een haltesysteem een overzicht moet tonen van meerdere quays zijn hier twee mogelijkheden voor.

- a) Het haltesysteem meldt zich aan op meerdere quays: alle QuayCodes (NL:Q:xxxxxxxxx) die onderdeel zijn van de StopPlace waarvoor het overzichtdisplay geldt, worden opgenomen in het aanmeldbericht. Reisinformatie en vrije teksten voor alle gevraagde quaycodes worden naar het haltesysteem verstuurd. Voordeel van deze aanpak is dat bijvoorbeeld een uitstaphalte die onderdeel is van een StopPlace kan worden uitgesloten.
- b) Het haltesysteem meldt zich aan op een StopPlace: één (of eventueel meerdere) StopPlace(s) worden opgenomen in het aanmeldbericht (NL:S:xxxxxxxxx). Op basis van CHB wordt voor de geldige Quaycodes reisinformatie verstuurd. Dit heeft als voordeel dat indien de samenstelling van de StopPlace wijzigt en het Centrale Halte Bestand wordt aangepast, het distributiesysteem dit opnieuw inleest en het overzichtdisplay automatisch meegaat.

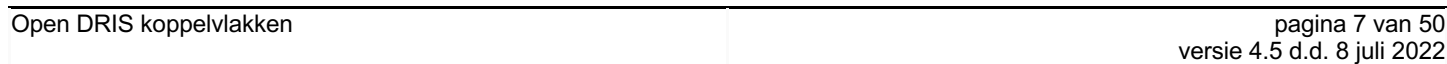

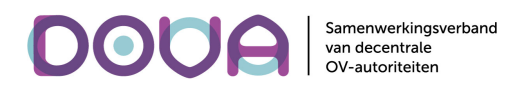

## Client Id

Als bijlage van dit document is het bestand DrisKoppelVlak(versie).proto toegevoegd. Dit bestand is leidend voor het koppelvlak.

In dit hoofdstuk worden de verschillende 'messages' verder uitgewerkt.

ClientId:

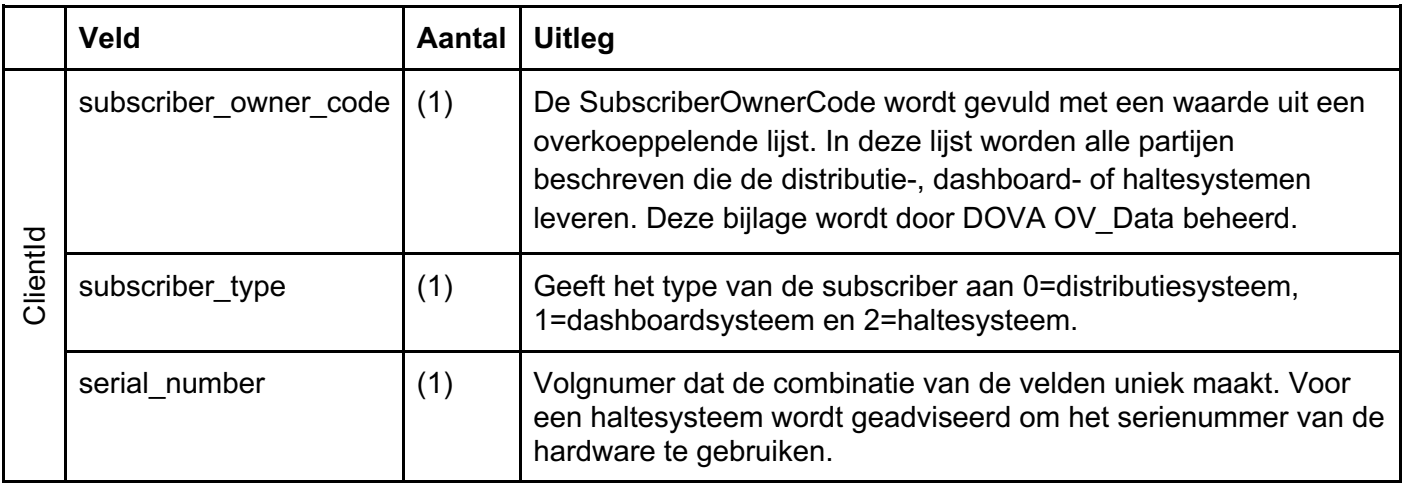

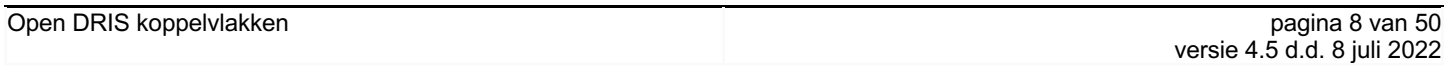

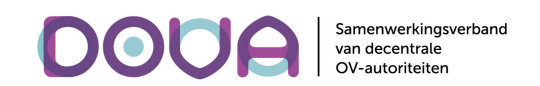

## Berichten Koppelvlak Distributiesysteem - Haltesysteem

Subscribe

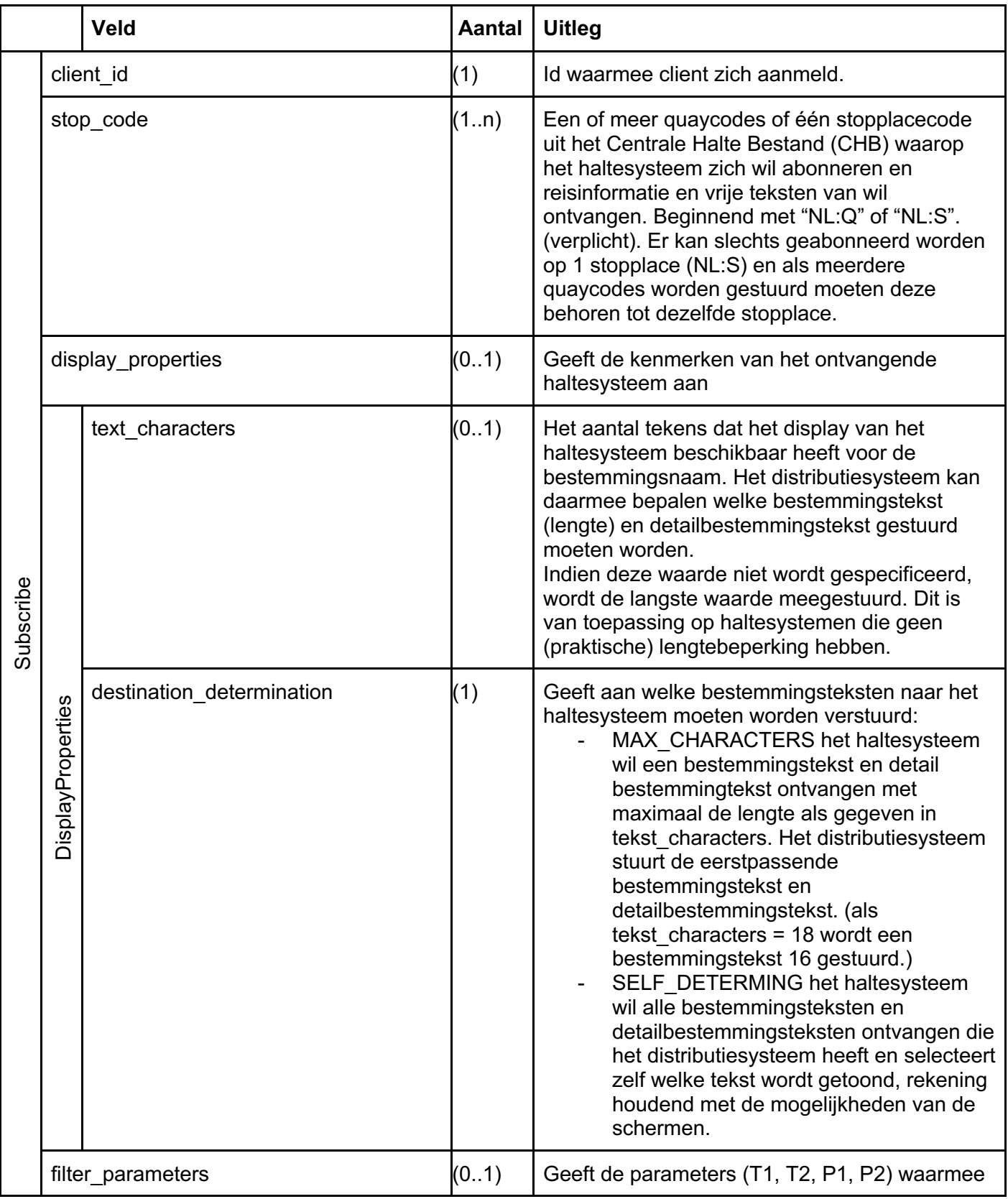

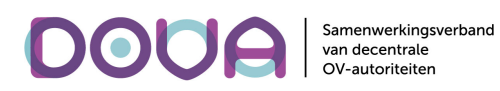

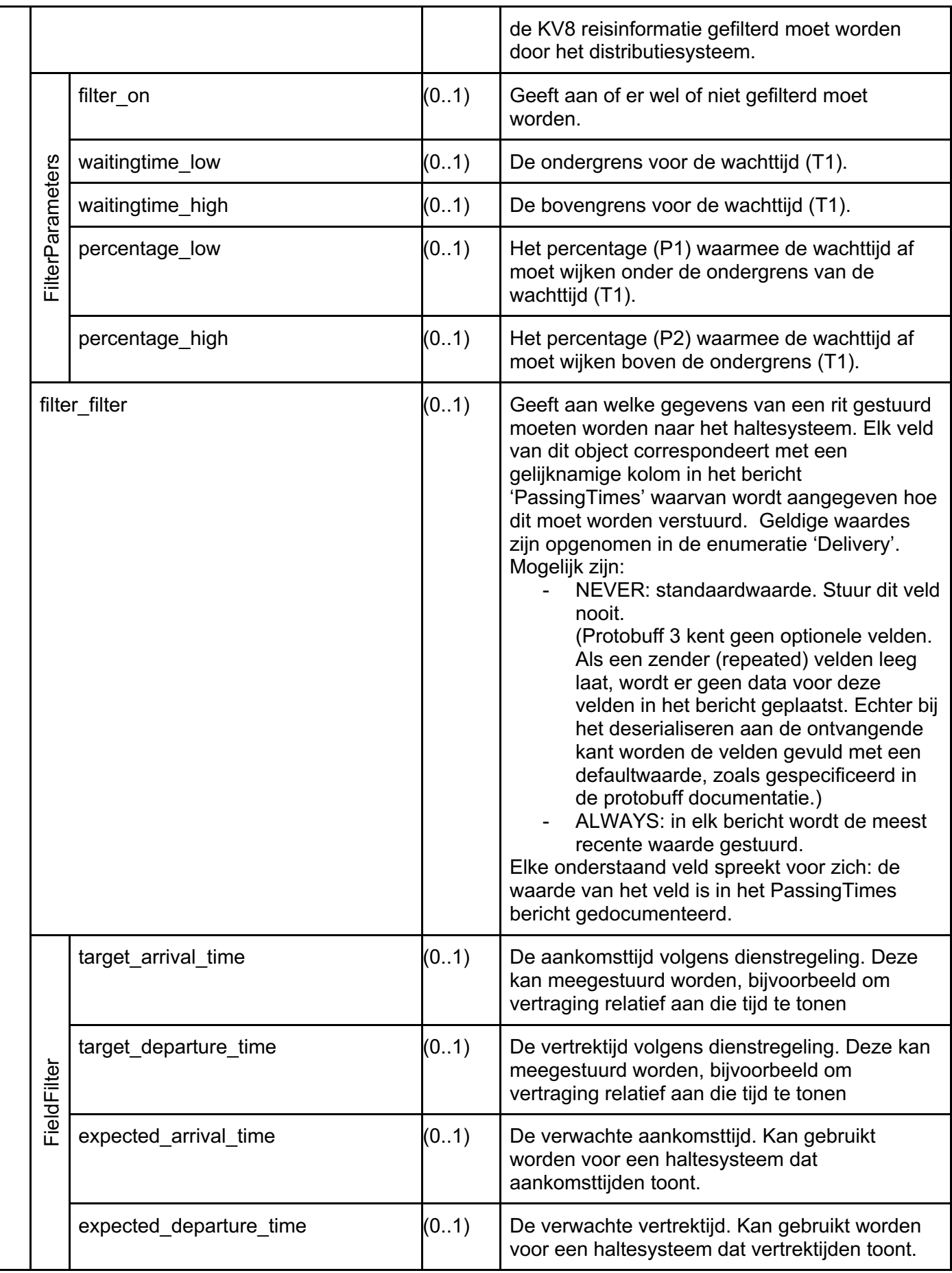

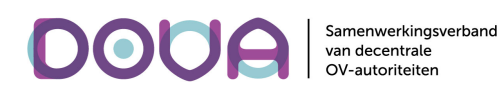

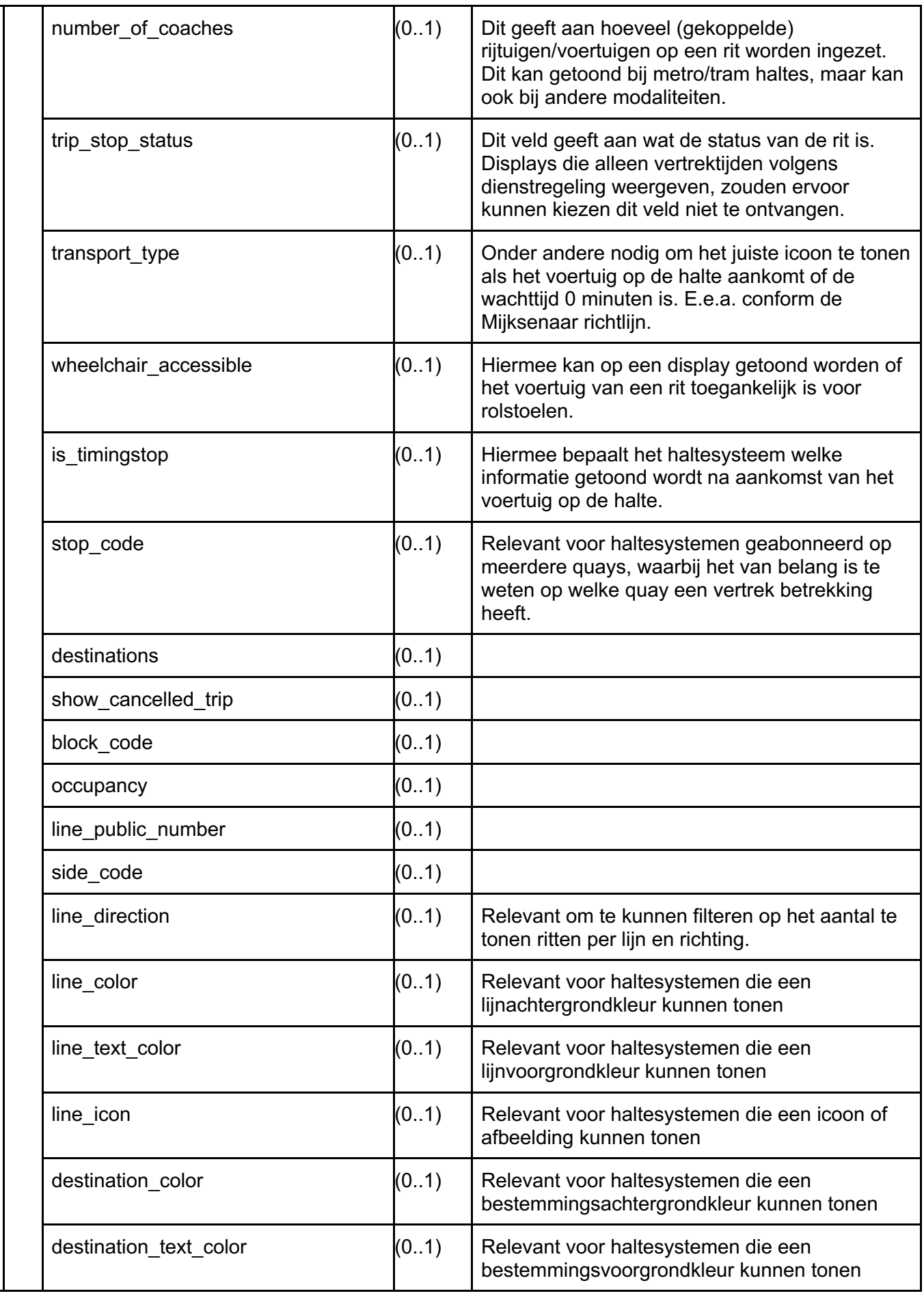

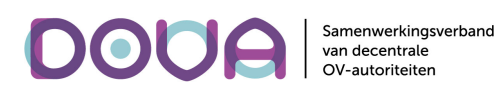

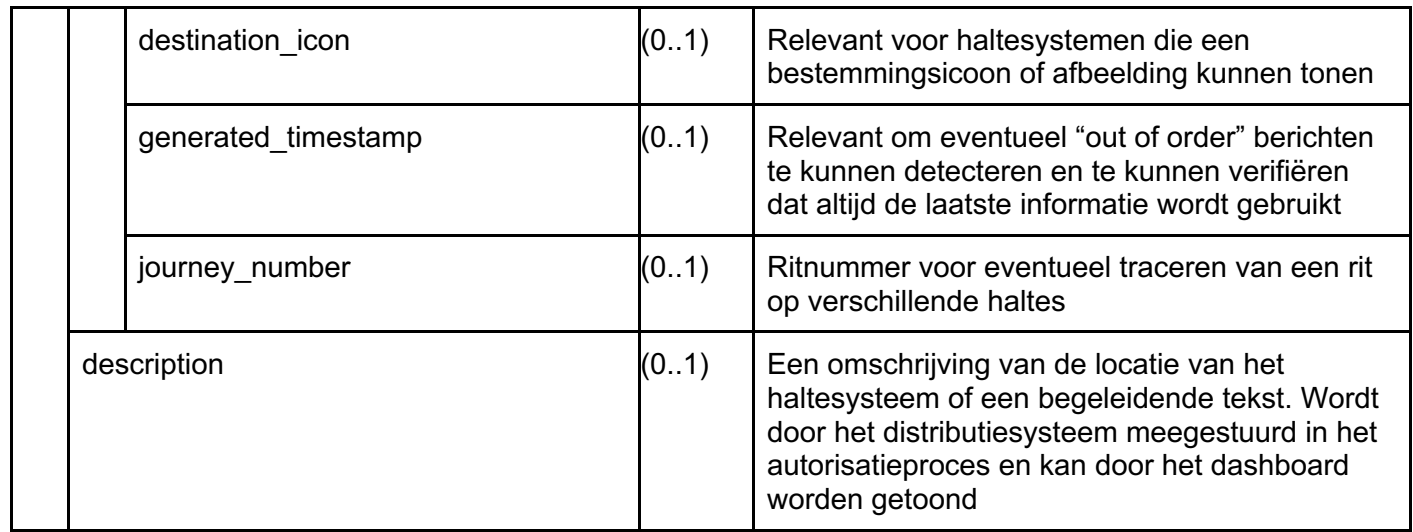

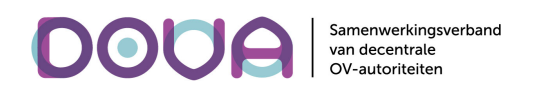

#### SubscriptionResponse

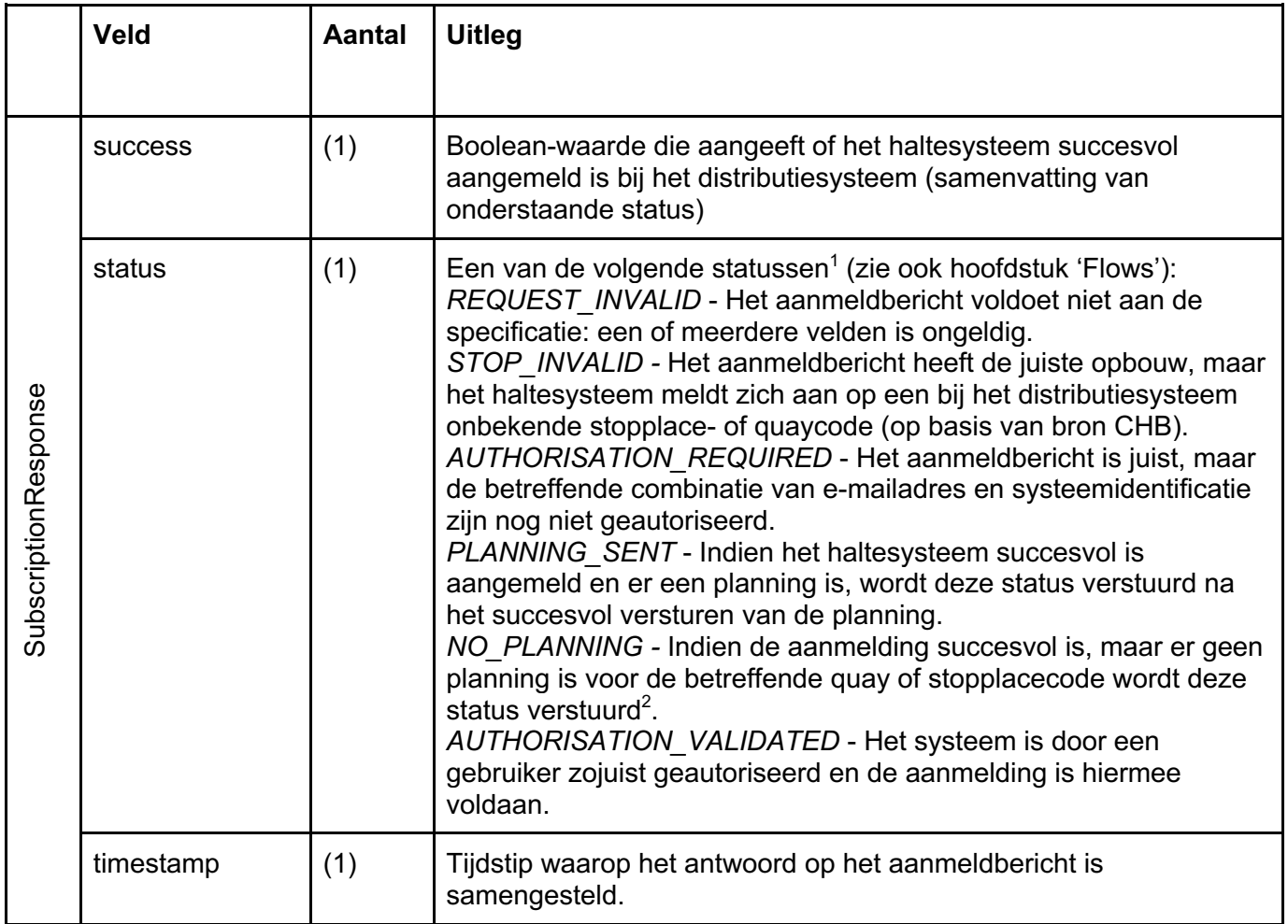

 $1$  Er is in de enumeratie 'Status' ruimte gelaten voor eventuele toekomstige uitbreidingen. De responses zijn gegroepeerd op categorie.

 $^2$  Dit betekent letterlijk dat er geen passeertijden zijn voor de aangemelde halte(s). Er kunnen wel vrijeteksten zijn.

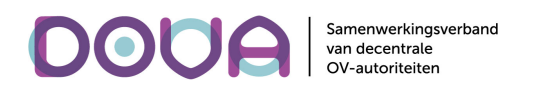

#### PublicName

Na de autorisatie via email, haalt het distributiesysteem de haltegegevens uit het CHB. Indien alle quaycodes of de stopplacecode die het haltesysteem heeft gestuurd bekend zijn in het CHB, wordt het bericht PublicName gestuurd met de gegevens van de quays plus de bovenliggende stopplace en place, indien gedefinieerd.

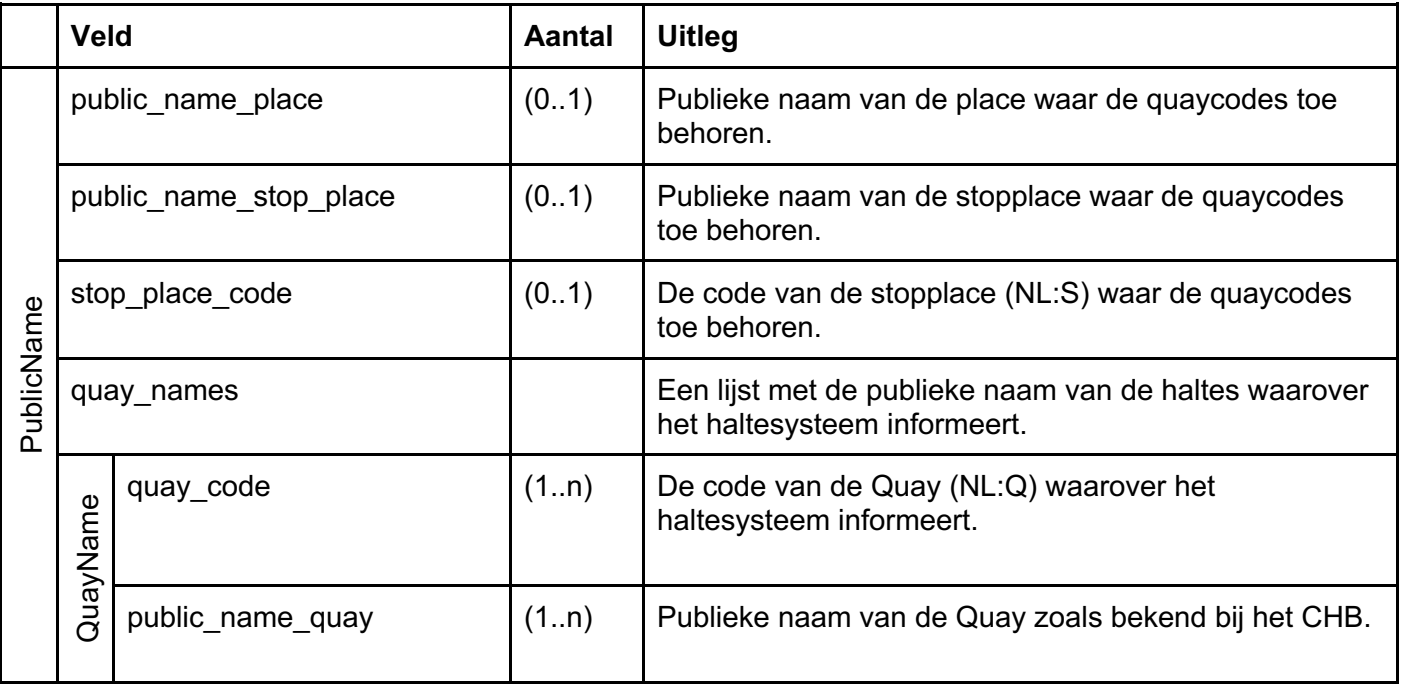

Een haltesysteem kan zich aanmelden met één of meer quaycodes of met een stopplacecode. Als een haltesysteem zich bijvoorbeeld aanmeldt voor data van stopplace 'NL:S:50000101', dan wordt de volgende data verstuurd in public\_names.

public\_name\_place = [Utrecht centraal]; public\_name\_stop\_place = [CS Jaarbeurszijde]; stop\_place\_code =  $[NL:S:50000101]$ ; stop\_code=[NL:Q:50000120,NL:Q:50000121,NL:Q:50000122,NL:Q:50000123,NL:Q:50000124,NL:Q:50000 125,NL:Q:50000126,NL:Q:50000127,NL:Q:50000128,NL:Q:50000129]; public\_name\_quay = [Halte C1, Halte C2, Halte C3, Halte C4, Halte C5, Halte C6, Halte C7, Halte C8, Halte C9, Halte C10];

Als een haltesysteem zich aanmeldt voor data van quay 'NL:Q:50000120' dan wordt de volgende data verstuurd in public\_names. public\_name\_place = [Utrecht centraal]; public\_name\_stop\_place = [CS Jaarbeurszijde]; stop\_place\_code =  $[NL:S:50000101]$ ; public\_name\_quay = [Halte C1]; stop\_code=[NL:Q:50000120];

Het distributiesysteem controleert regelmatig het CHB op wijzigingen. Als de gegevens quays of de stopplace wijzigen, stuurt het distributiesysteem een Unsubscribe, Zodat het haltesysteem zich opnieuw aanmeldt en de nieuwe gegevens ontvangt.

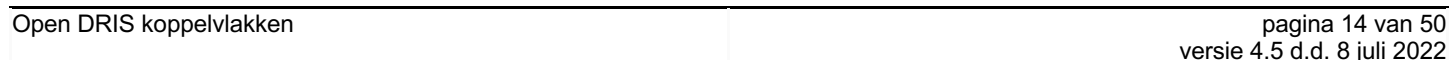

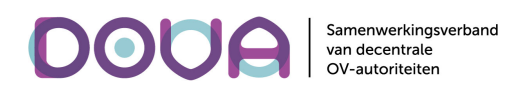

**Unsubscribe** 

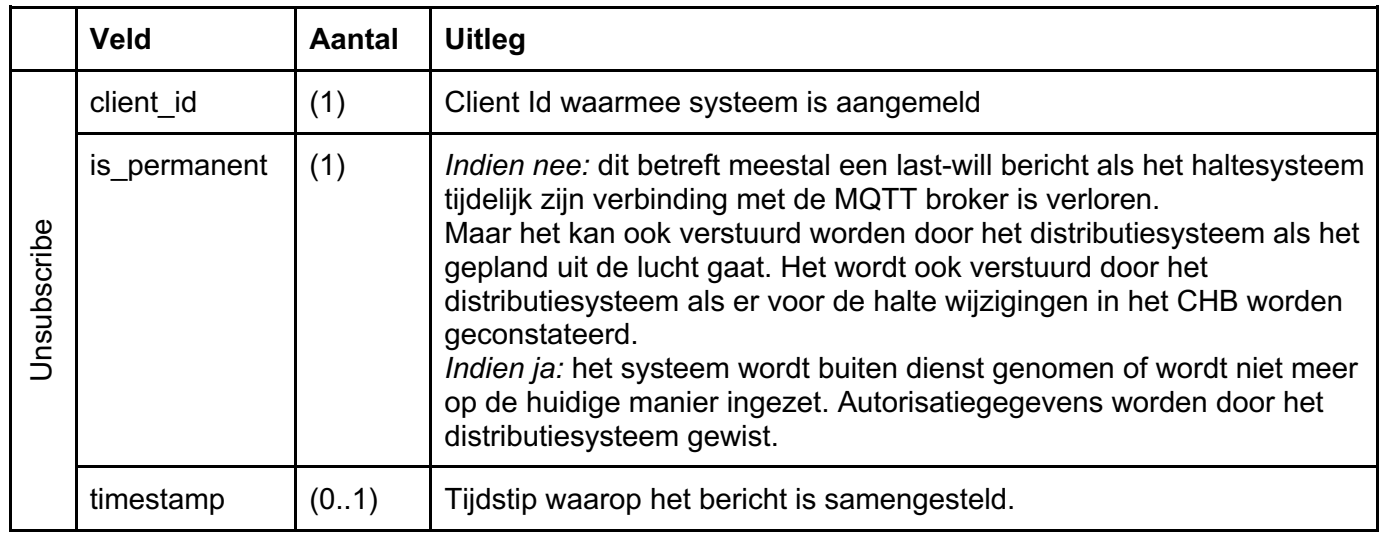

Na de ontvangst van een Unsubscribe van een haltesysteem (of van zichzelf) wacht het distributiesysteem op het haltesysteem om zich opnieuw aan te melden met een Subscribe. In het distributiesysteem wordt het haltesysteem inactive (=offline) tot het zich opnieuw aanmeldt<sup>1</sup>.

Als het haltesysteem zich afmeldt met de permanent vlag geset, worden alle gegevens van het haltesysteem uit het distributiesysteem verwijderd en bestaat het voor het distributiesysteem niet meer.

<sup>&</sup>lt;sup>1</sup> Let op dat het distributiesysteem bestaat uit twee clusters. Een haltesysteem kan de verbinding met cluster A verliezen en een nieuwe verbinding opzetten met cluster B en zich daar aanmelden. Voor cluster A is het haltesysteem dan inactive en voor cluster B active.

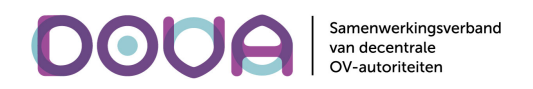

**TravelInfo** 

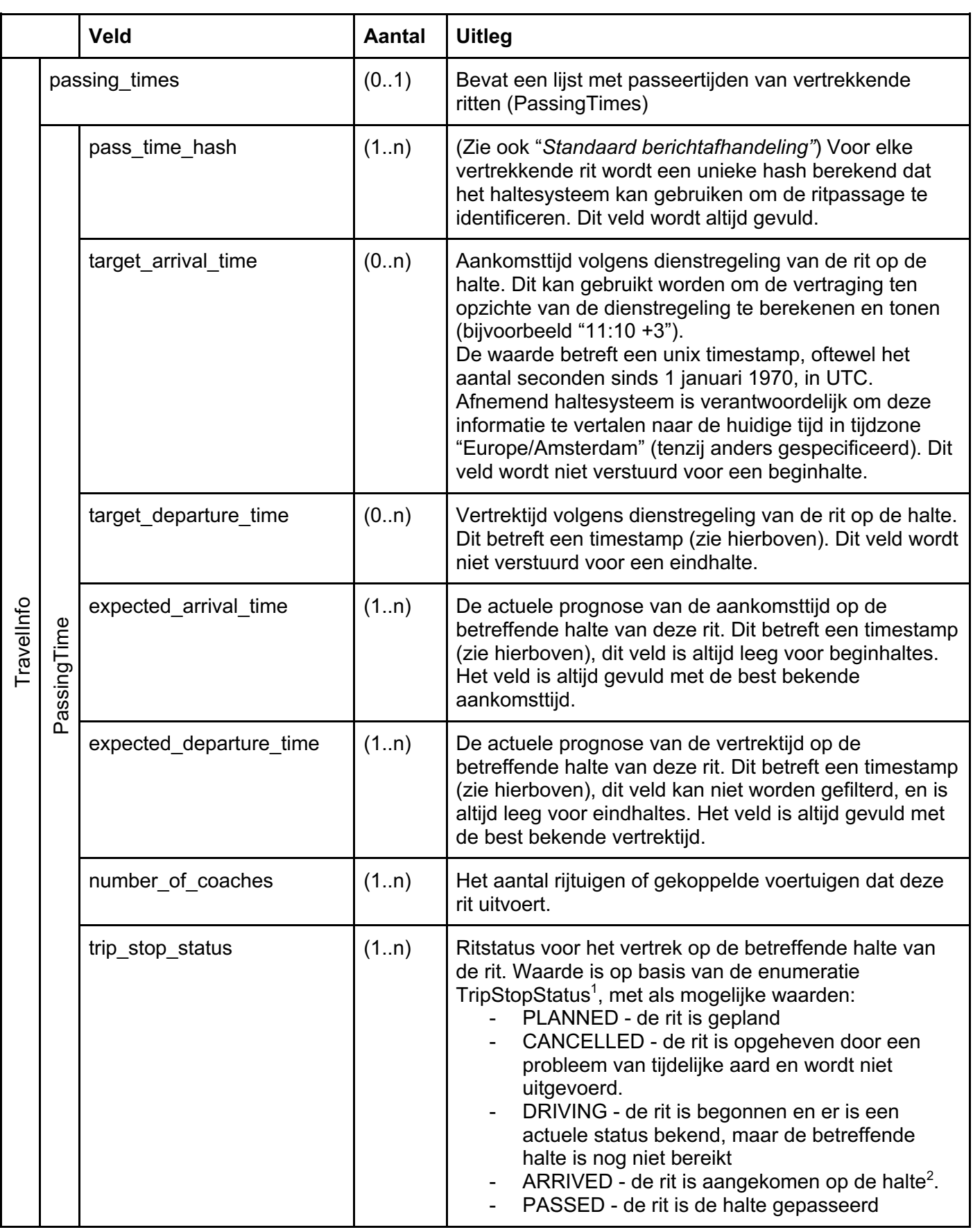

<sup>1</sup> Deze enumeratie lijkt op de TripStopStatus enumeratie van Koppelvlak 7/8, maar met 'CANCELLED' ipv CANCEL.  $2$  Deze status wordt herhaald gestuurd zolang het voertuig op de halte staat.

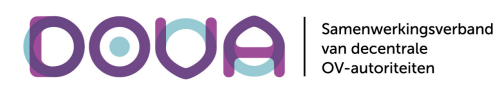

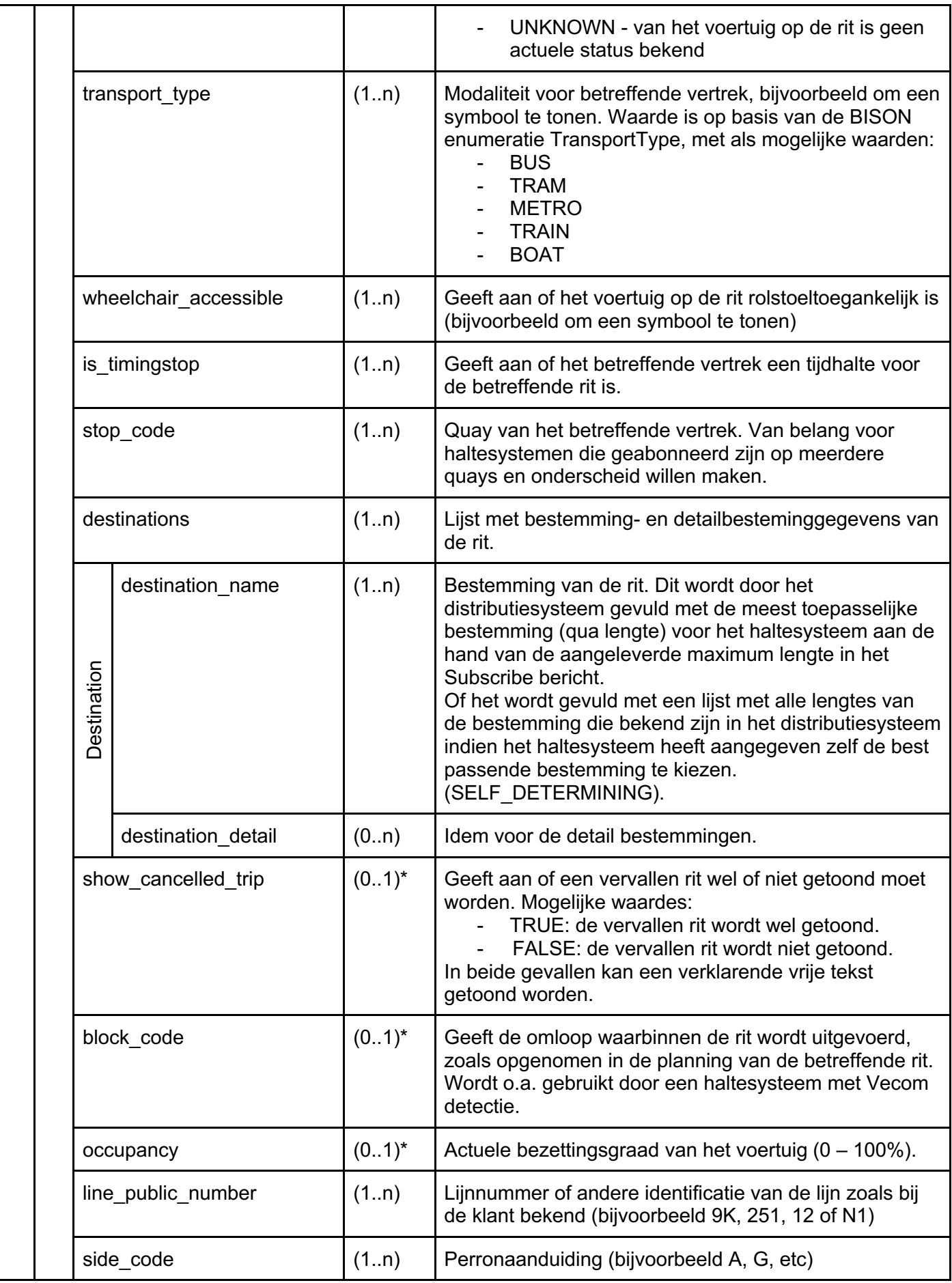

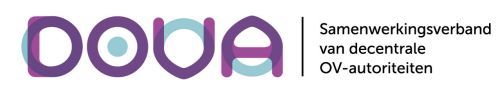

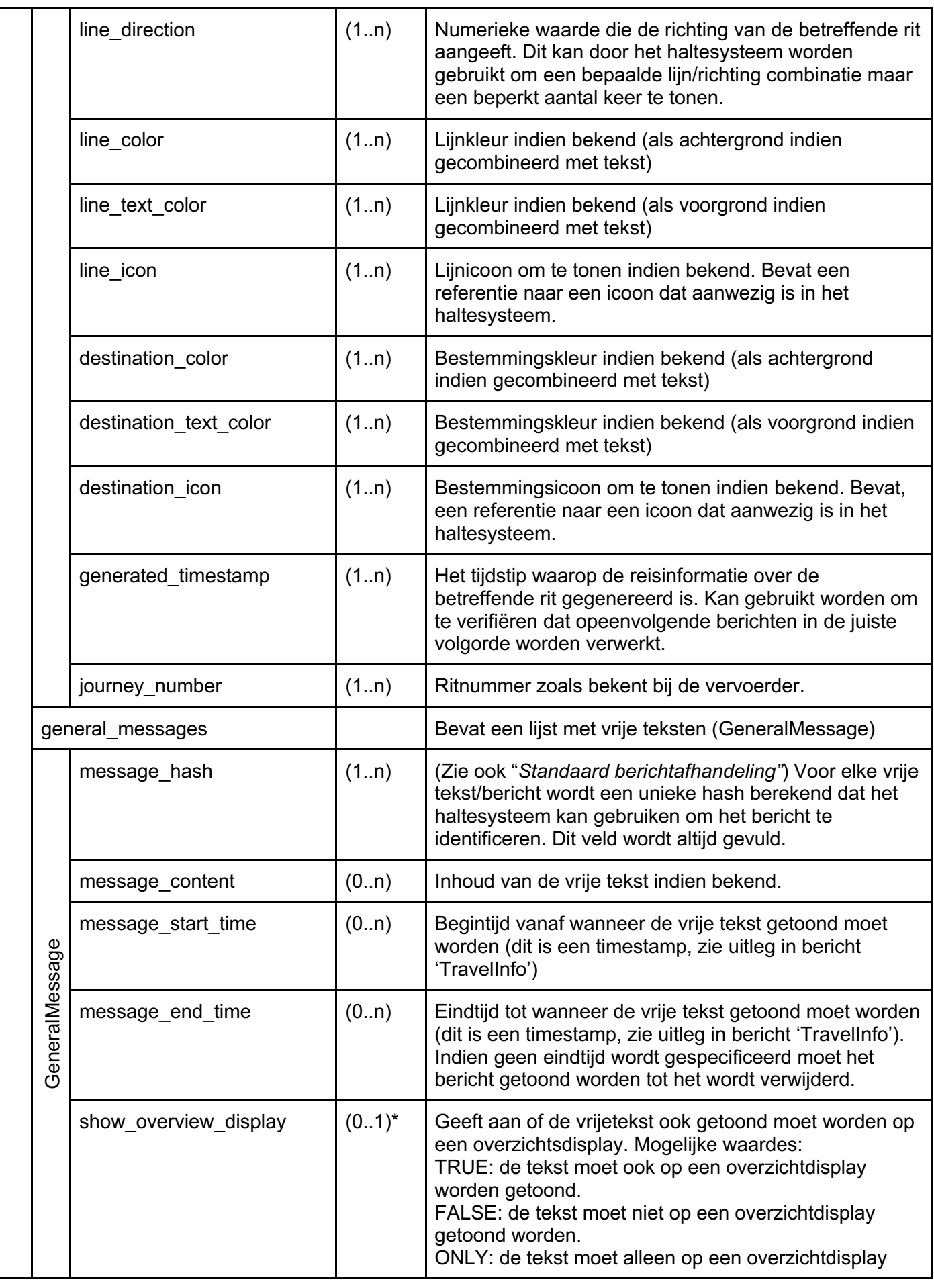

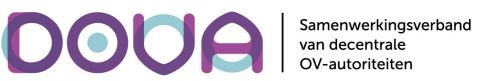

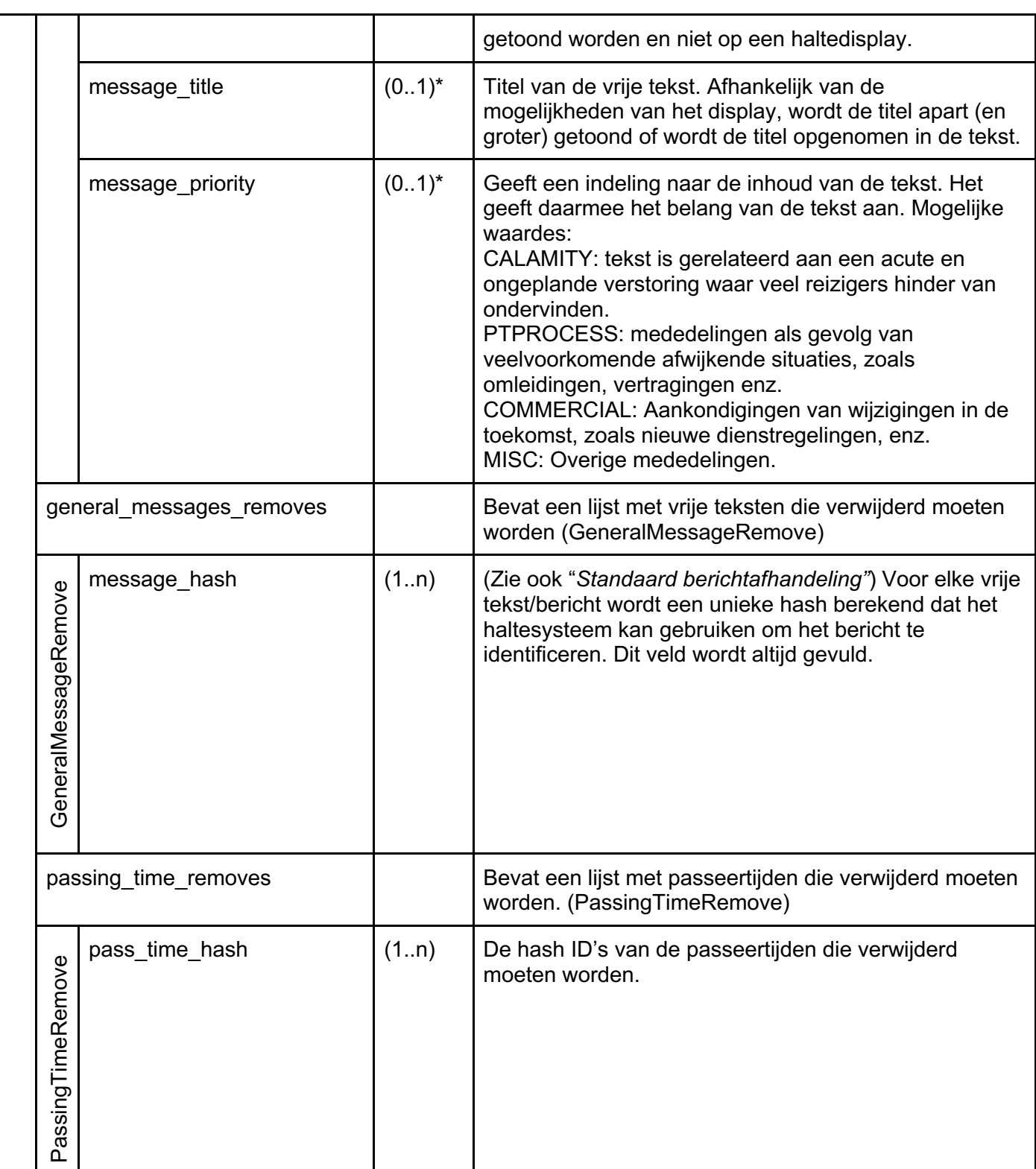

\* Deze velden zijn opgenomen voor toekomstig gebruik.

Indien bij de subscription bij destination\_determination is aangegeven dat er gebruik gemaakt wordt van SELF\_DETERMINING dan wordt de destinations als volgt gevuld per ritregel.

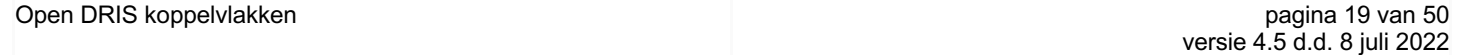

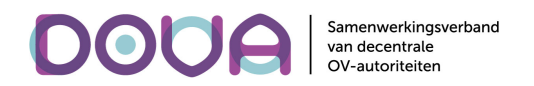

destination\_name = [DestinationName50, DestinationName30, DestinationName24, DestinationName19, DestinationName16] destination\_detail = ["", "", DestinationDetail24, DestinationDetail19, DestinationDetail16]

De eerste 2 waarden van destination\_detail zullen dus leeg zijn omdat deze gegevens niet via de huidige KV7/8 aangeleverd worden.

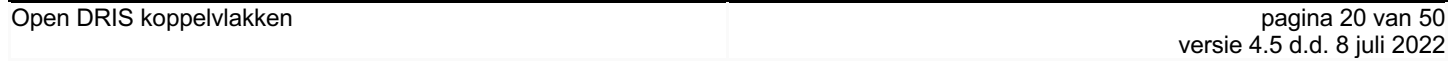

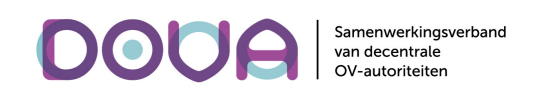

### Berichten Distributiesysteem of Haltesysteem en Dashboardsysteem

#### **SystemStatus**

Dit bericht wordt generiek gebruikt door zowel het distributiesysteem als de haltesystemen om te communiceren naar een dashboardsysteem over de status van het systeem en de onderdelen daarvan. De status kan daarbij uitgedrukt worden in een van twee types: meetwaardes (Metric) of logberichten (LogMessage). Indien de informatie betrekking heeft op een haltesysteem, wordt dit in het client id duidelijk.

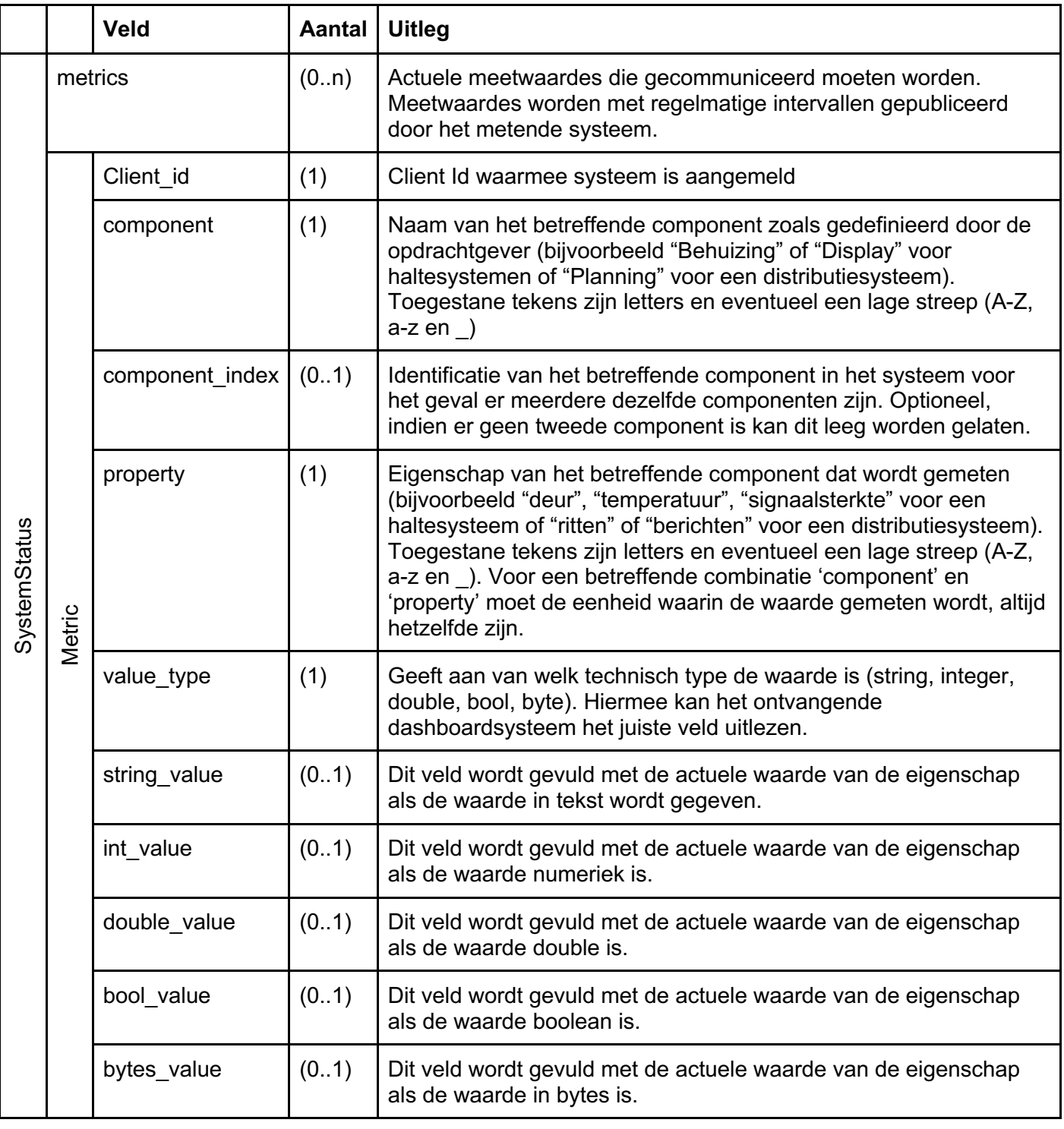

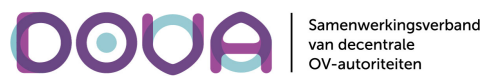

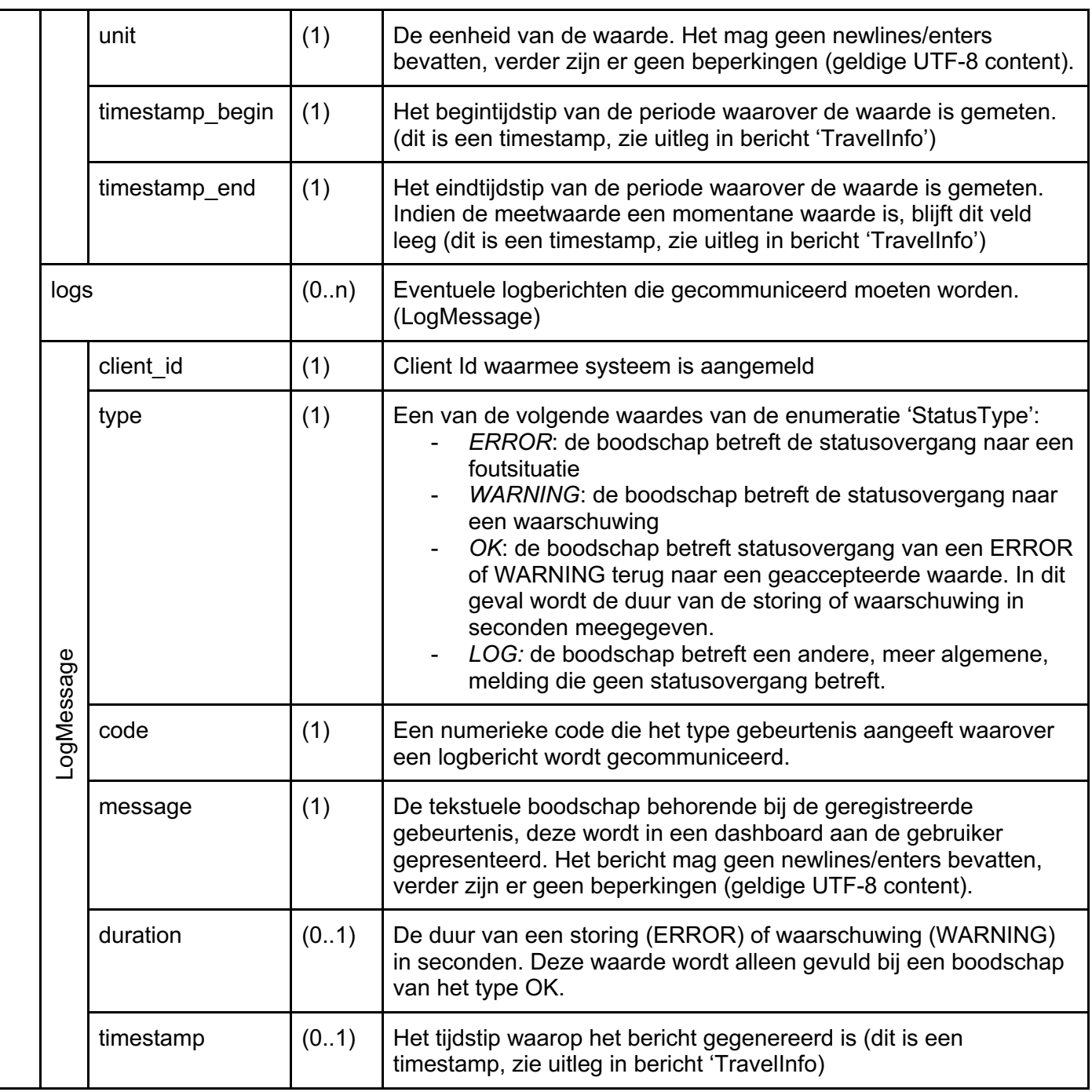

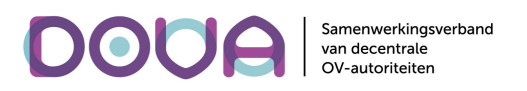

#### CDDInfoRequest

Met dit bericht kan een dashboardsysteem bij het distributiesysteem een lijst opvragen van alle haltesystemen die zich hebben aangemeld bij het distributiesysteem.

De ownercode wordt meegstuurd omdat een dashboard meestal alleen de "eigen" systemen opvraagt.

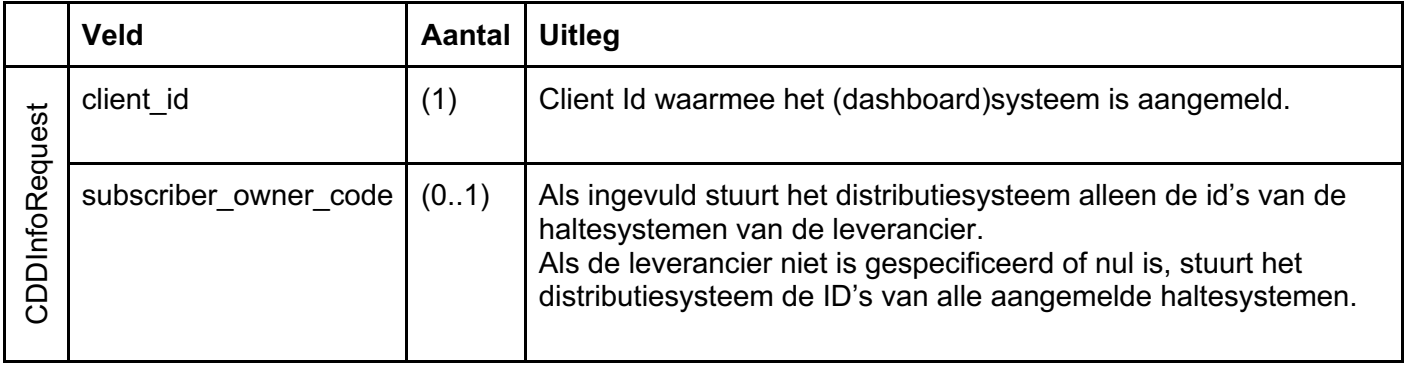

Het distributiesysteem bestaat uit twee clusters en een haltesysteem bepaalt zelf op welk van de twee clusters het zich aanmeldt. Op enig moment is dus een deel van alle haltesystemen in Nederland aangemeld op de ene cluster en andere haltesystemen zijn aangemeld op de andere cluster. Voor een volledig overzicht moet een dashboard een CDDInfoRequest sturen naar beide clusters en de informatie die het terugkrijgt combineren.

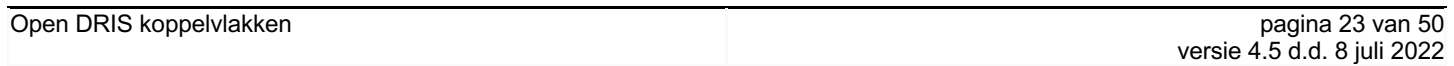

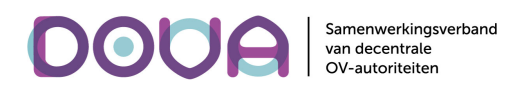

#### **StopSystems**

Op verzoek van een dashboardsysteem stuurt het distributiesysteem, met dit bericht, een lijst van alle haltesystemen die zich (ooit) bij het distributiesysteem hebben aangemeld en nooit permanent hebben afgemeld. In de lijst wordt aangegeven of het haltesysteem actief of inactief is. Een haltesysteem is actief voor het distriebutiesysteem als het zich heeft aangemeld, verbonden is en reisinformatie ontvangt.

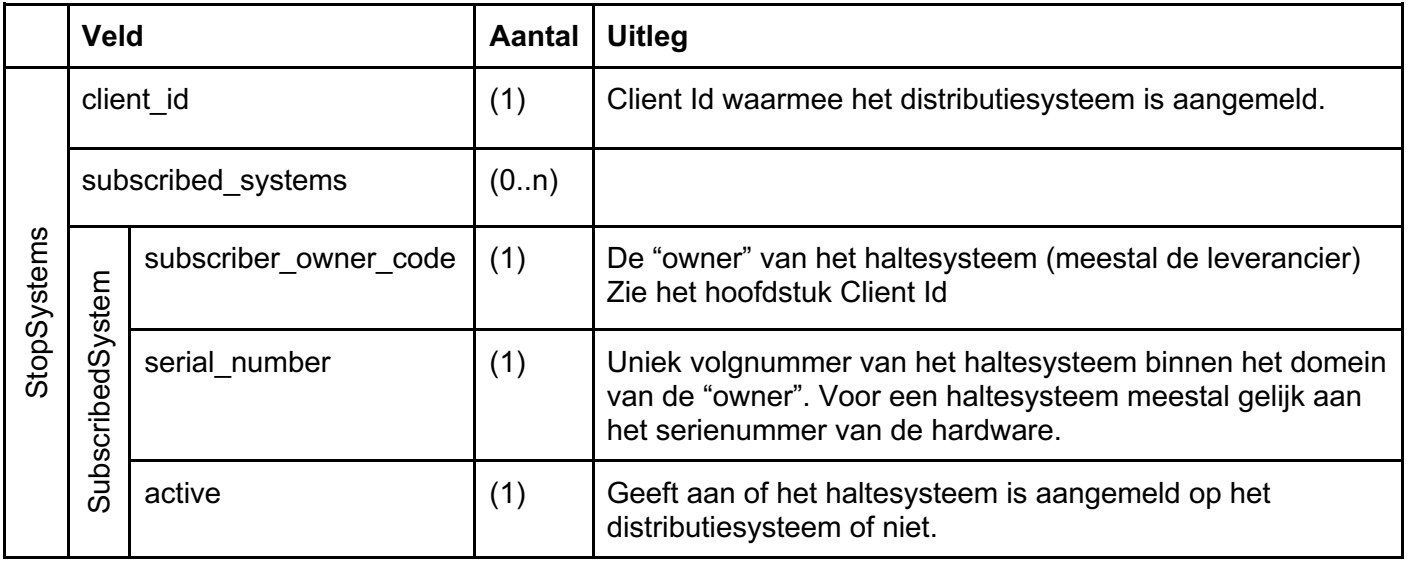

Het distributiesysteem bestaat uit twee clusters en een haltesysteem is altijd maar actief op één van de clusters. Als een haltesysteem inactief is op beide clusters betekent dat, dat het haltesysteem wel bestaat en bekend is maar dat het op dat moment niet is aangemeld op één van de clusters en geen reisinfomatie ontvangt.

Als een haltesysteem zich permanent heeft afgemeld (is\_permanent = true) bestaat het systeem niet meer in het distributiesysteem en komt het niet voor in de lijst.

In de lijst staan haltesystemen onafhankelijk van de versie van het koppelvlak waarmee ze communiceren.

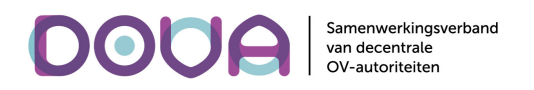

### Berichten tussen Halte- en Dashboardsysteem

#### Begrippen en regels

Bij de berichtenstroom tussen halte- en dashboardsystemen gelden de volgende begrippen en regels:

- Een haltesysteem (in de praktijk ook vaak display genoemd) bestaat uit componenten. Voorbeeld: behuizing, scherm, software, …
- Een component heeft eigenschappen. Voorbeeld: een behuizing heeft een deur, een scherm heeft een aantal defecte LED's, …
- $\bullet$  Eigenschappen hebben een unieke code<sup>1</sup>.
- Eigenschappen hebben een waarde. Voorbeeld: een deur is open, het aantal defecte LED's is 4.
- Sommige eigenschappen kennen conditie-overgangen. Deze treden op als de waarde een grens overschreidt. Voorbeeld: een deur gaat van dicht naar open, het aantal defecte LED's gaat van 4 naar 5, waarbij 5 als grens is gedefinieerd.
- De waardes van alle eigenschappen tezamen vormen de status van het haltesysteem.

Bij de aanschaf van een haltesysteem wordt overeengekomen uit welke componenten een haltesysteem bestaat en welke eigenschappen die componenten hebben. Ook wordt van elke conditie-overgang het statustype bepaald (ERROR, WARNING of OK)

Het haltesysteem is verantwoordelijk voor het publiceren van de overeengekomen conditie-overgangen naar de dashboards zodat gebruikers de status van de haltesystemen kunnen volgen, zonder dat er regelmatig statusinformatie moet worden opgevraagd. Indien een eigenschap van een component van een haltesysteem een conditie-overgang ondergaat, wordt een 'SystemStatus' bericht op het topic van het haltesysteem gepubliceerd. Indien een dashboardsysteem meer informatie nodig heeft kan de gehele status van een haltesysteem worden opgevraagd. Het is binnen het koppelvlak niet mogelijk om de grenswaarden voor conditie-overgangen in te stellen. Dit wordt verondersteld onderdeel uit te maken van een configuratiebestand op het haltesysteem.

- Het haltesysteem **kan** een logboodschap versturen als de waarde van een eigenschap verandert.
- Het haltesysteem verstuurt **altijd** een logboodschap bij een overeengekomen conditie-overgang.
- Logboodschappen bij conditie-overgangen hebben een type ERROR, WARNING of OK.
- Logboodschappen van het type ERROR of WARNING, van een eigenschap (=code) worden **altijd** gevolgd door een logboodschap van het type OK van diezelfde eigenschap. Voorbeeld: deur open (WARNING) moet altijd gevolgd worden door een deur dicht (OK).
- Bij elke logboodschap van het type OK berekent het haltesysteem de duur van de storing of waarschuwing en stuurt dat mee met de logboodschap.

#### Informatieverzoeken

Vanuit de dashboardsystemen kunnen vier verschillende informatieverzoeken naar een haltesysteem worden verstuurd. Het haltesysteem reageert hierop met een antwoord. De vier verzoeken zijn voor het ophalen van:

- De gegevens over het systeem: gedefinieerd in naam/waarde combinaties. Bijvoorbeeld: schermtype = LED, of aantal regels = 4.
- De actuele status:

lijst met alle eigenschappen waarvoor een conditie-overgang en een logboodschap is gedefinieerd, met de actuele waarde van de eigenschap plus het type van de laatste logboodschap.

Open DRIS koppelvlakken pagina 25 van 50

<sup>&</sup>lt;sup>1</sup> Deze codes worden beheerd door OV-data en zijn uniek over de DRIS implementaties heen.

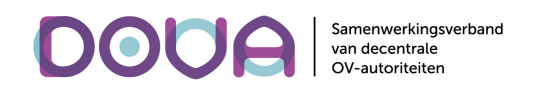

- De gedetailleerde actuele status: Een lijst met statusgegevens die de displayleverancier zelf kan definiëren en opvragen.
- De reisinformatie in het haltesysteem: informatie over actuele en toekomstige ritten, alsmede alle actuele en toekomstige vrije teksten.
- De tekst die op het scherm staat: informatie die getoond wordt op het scherm of de schermen (snapshot).

#### Bestandsuitwisseling

Het centrale distributiesysteem heeft een FTP server beschikbaar waarmee bestanden kunnen worden uitgewisseld tussen dashboard- en haltesystemen. Een dashboardsysteem kan een configuratiebestand klaarzetten op de FTP server en stuurt vervolgens een bericht naar één of meer haltesystemen dat het bestand kan worden opgehaald.

Andersom kan een haltesysteem (regelmatig) een tracebestand klaarzetten op de FTP server en een bericht sturen naar een dashboardsysteem. Deze mogelijkheid om tracebestanden te maken in het haltesysteem en deze naar een dashboardsysteem te versturen is alleen bedoeld voor incidentele analyse. Het is uitdrukkelijk niet de bedoeling dat meerdere haltesystemen gedurende langere tijd gebruik maken van deze faciliteit.

De FTP servers tussen de beide clusters worden niet gesynchroniseerd. Een haltesysteem kan op enig moment communiceren met één van beide clusters en het is de verantwoordelijkheid van de dashboardsystemen om de configuratiebestanden op beide FTP servers te plaatsen. Evenzo zet een haltesysteem een tracebestand neer op de cluster waarmee het op dat moment communiceert en het is de verantwoordelijkheid van de dashboardsystemen om te onderzoeken op welke cluster een tracebestand staat.

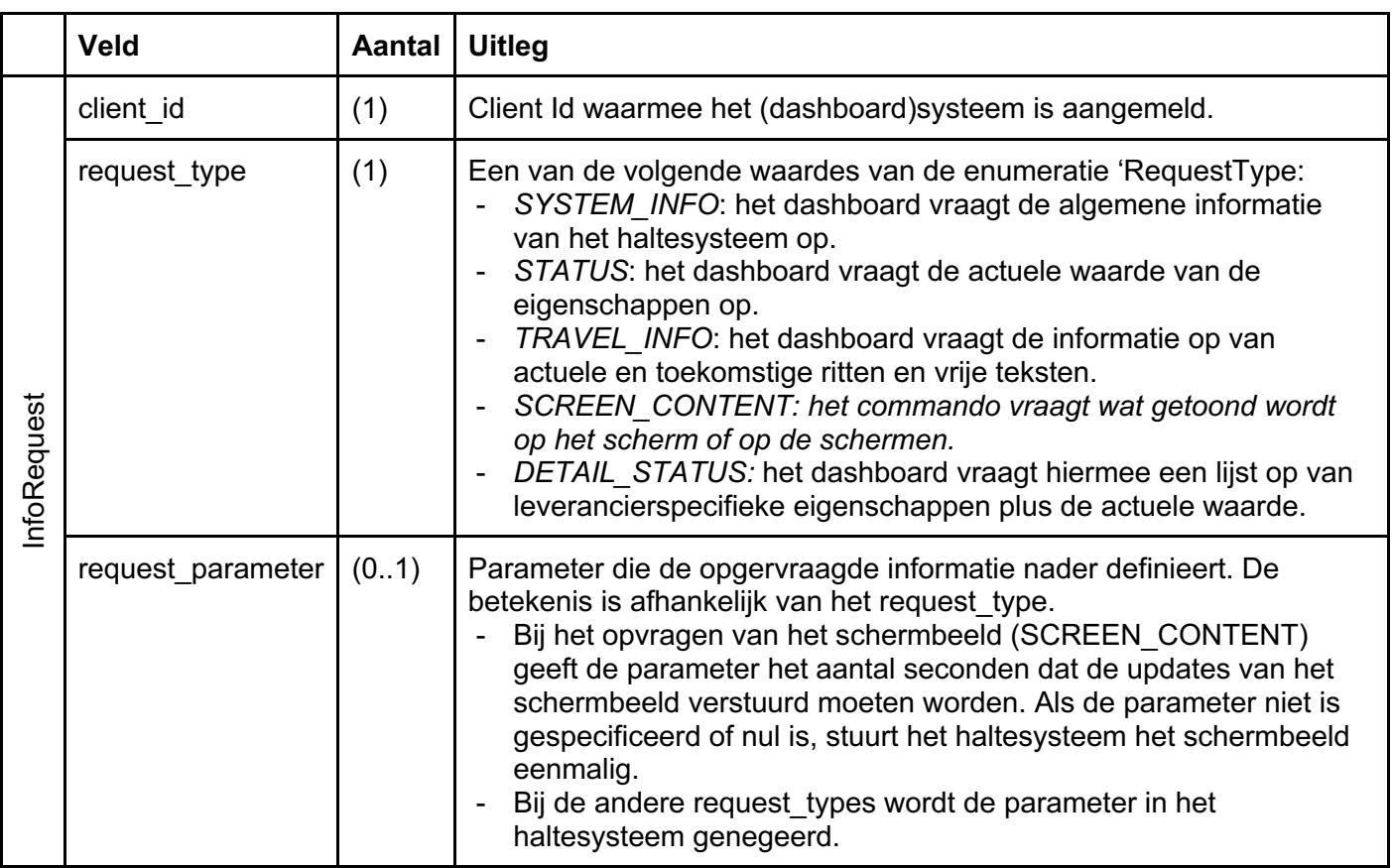

#### **InfoRequest**

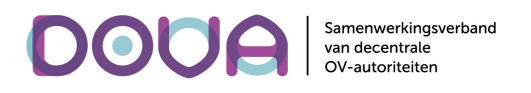

#### SystemInfo

Met dit bericht stuurt een haltesysteem de lijst met overeengekomen<sup>1</sup> informatie-elementen in de vorm van naam/waarde paren. Het bericht wordt verstuurd in antwoord op een verzoek van een dashboardsysteem.

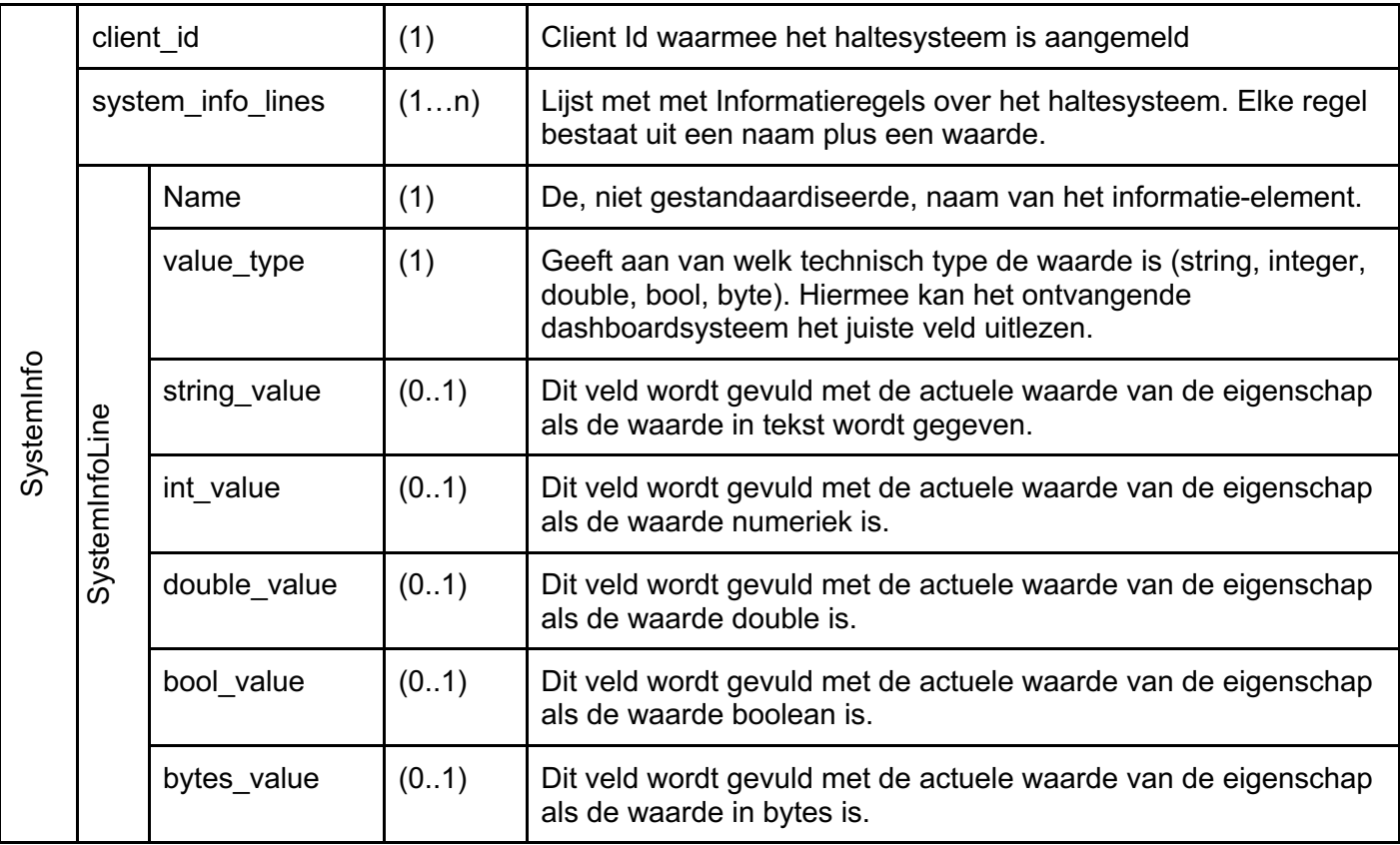

Open DRIS koppelvlakken pagina 27 van 50

<sup>&</sup>lt;sup>1</sup> Bij de aanschaf van het haltesysteem wordt door de opdrachtgever een lijst met gegevens opgegeven.

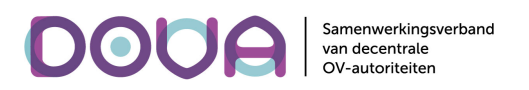

#### StatusOverview

Met dit bericht stuurt een haltesysteem een lijst met actuele waardes van alle overeengekomen eigenschappen van het haltesysteem, plus het type van de laatste Logboodschap die is verstuurd (LogMessage). Tesamen vormen deze waardes een korte actuele status van het haltesysteem, bedoeld voor eerstelijns onderhoud, met name door DOVA<sup>1</sup>.

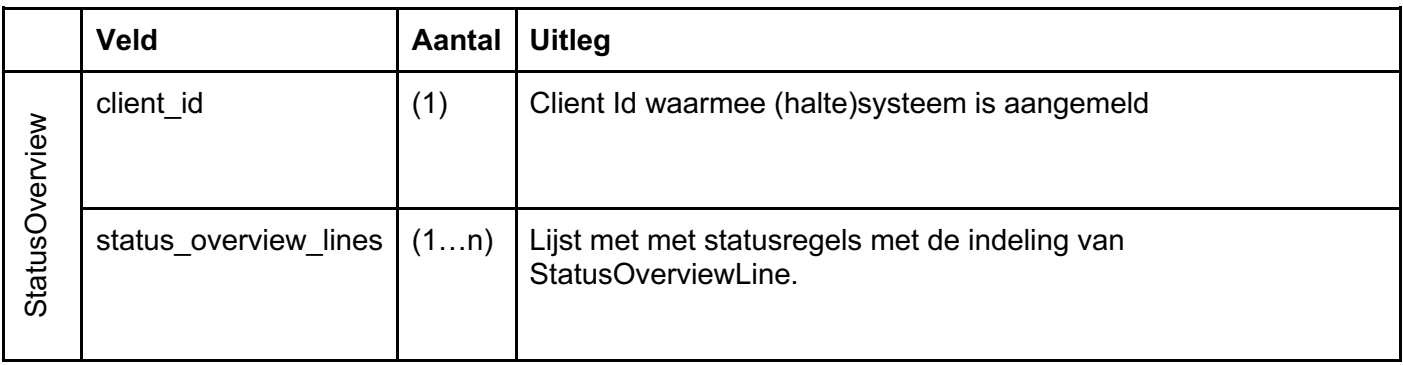

#### DetailStatusOverview

Met dit bericht stuurt een haltesysteem een lijst met actuele waardes van andere eigenschappen van het haltesysteem. De eigenschappen kunnen door de displayleverancier worden bepaald en de lijst zal over het algemeen veel gedetailleerder informatie over het haltesysteem geven, bijvoorbeeld voor de tweedelijns monteur.

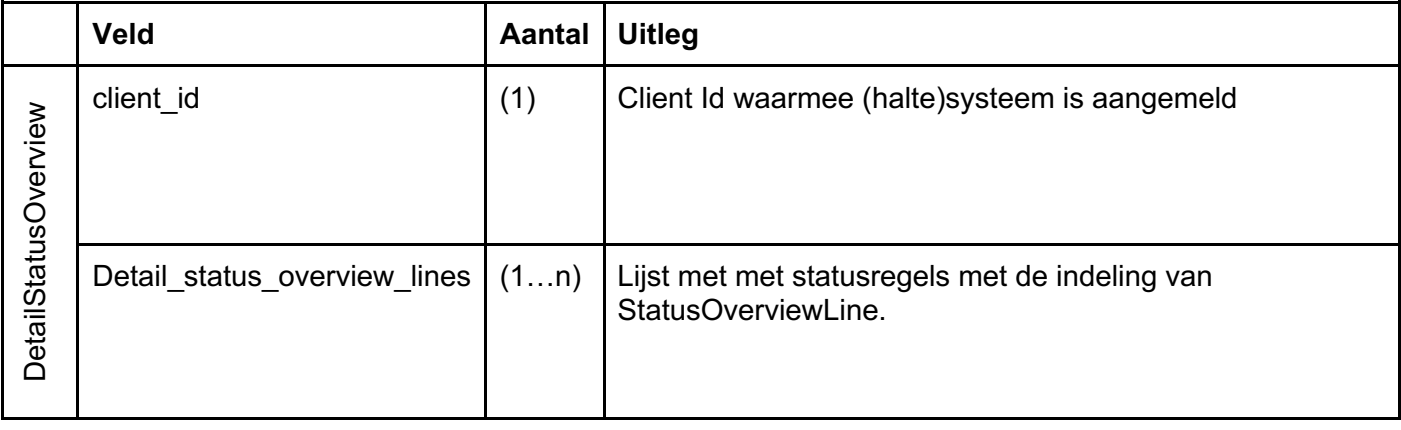

<sup>&</sup>lt;sup>1</sup> Deze lijst is met opzet beperkt gehouden en bevat geen project- of leverancierspecifieke gegevens. Besef dat DOVA het beheer doet van vele duizenden haltesystemen, van veel verschillende leveranciers. Door de lijst kort en gestandaardiseerd te houden heeft DOVA van alle systemen eenzelfde statusoverzicht.

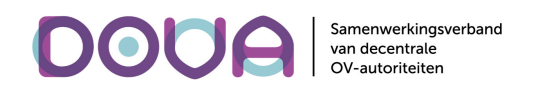

#### StatusOverviewLine

Beide bovenstaande statusberichten hebben dezelfde struktuur, zodat het vullen en lezen van de berichten met dezelfde code kan gebeuren. Wel zullen bepaalde velden in het ene statusbericht wel en in het andere niet gevuld worden.

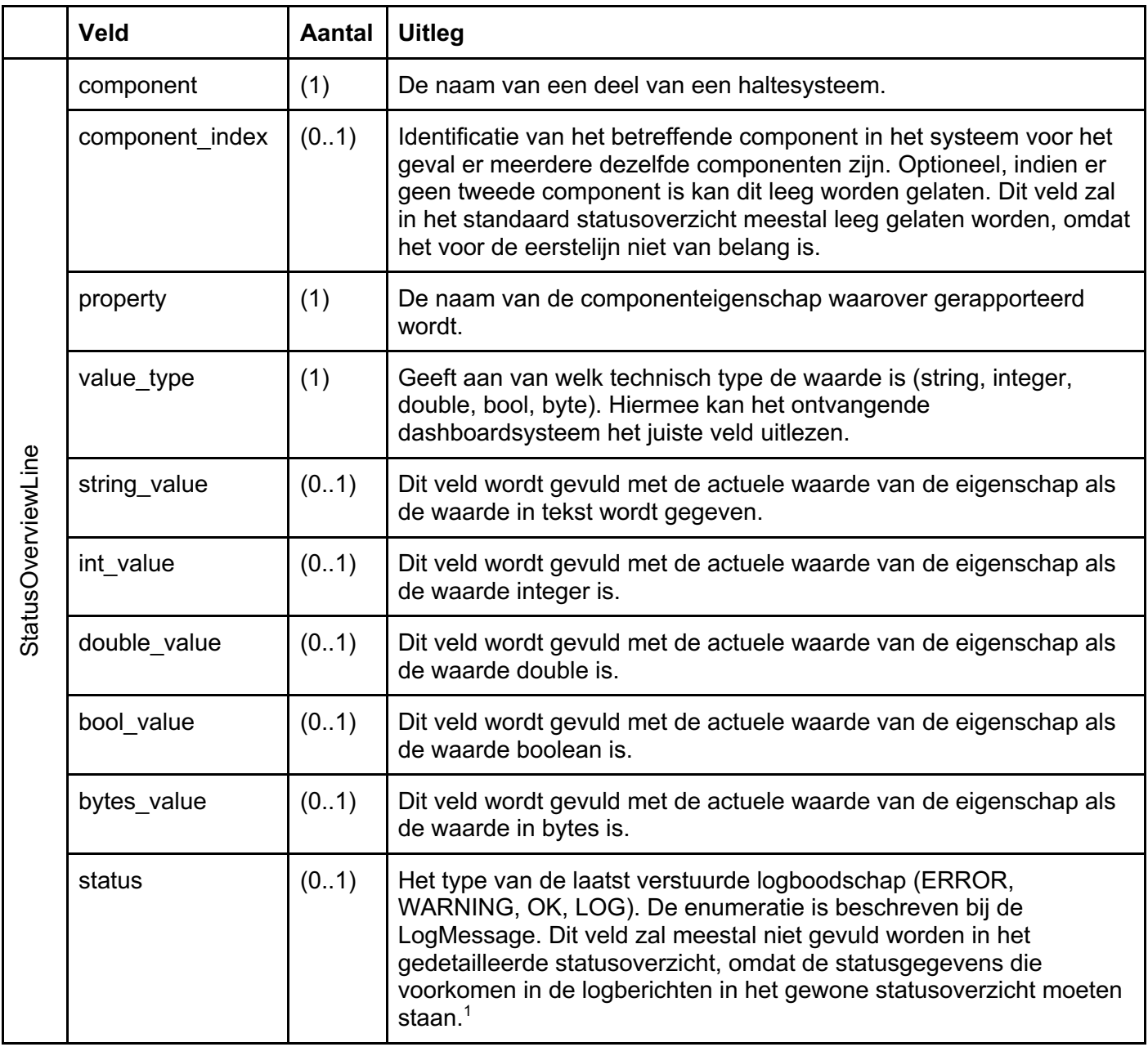

<sup>1</sup> Het staat een displayleverancier vrij om het veld te gebruiken om bij bepaalde statusgegevens extra aandacht te vragen in het dashboard of statusovergangen te markeren (bijv. ERROR)

| Open DRIS koppelvlakken | pagina 29 van 50 |
|-------------------------|------------------|
|                         |                  |

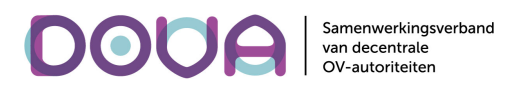

#### **TravelInfoResponse**

Met dit bericht stuurt het haltesysteem alle vertrektijden en vrije teksten die het heeft.

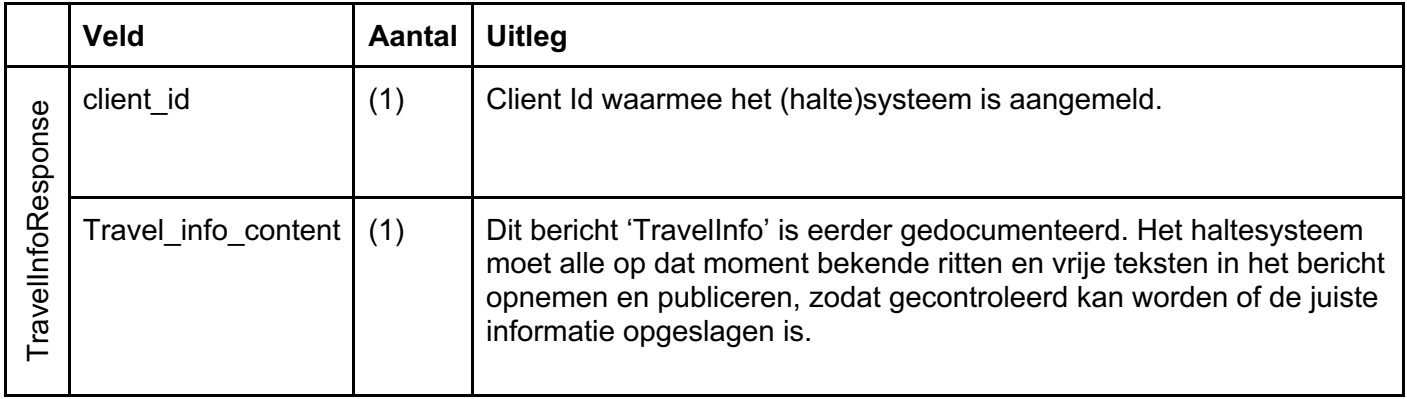

#### ScreenContentResponse

Met dit bericht stuurt het haltesysteem het schermbeeld inclusief eventuele op dat moment niet zichtbare inhoud, bijvoorbeeld bij alterneren of als meerdere blokken vrije tekst worden getoond. Indien op het haltesysteem meerdere schermen zijn aangesloten die ieder het schermbeeld tonen, wordt het beeld 1 keer verstuurd. Indien op het haltesysteem meerdere schermen zijn aangesloten die ieder een deel van het schermbeeld tonen, moet het schermbeeld van ieder scherm separaat gestuurd worden, inclusief een volgnummer van het scherm.

Dit bericht moet eenmalig gestuurd worden als antwoord op een InfoRequest van het type SCREEN\_CONTENT en vervolgens steeds als één van de schermbeelden verandert<sup>1</sup>, voor de periode die in de request parameter staat aangegeven.

|                              | Veld            |              | Aantal | <b>Uitleg</b>                                                                                                    |
|------------------------------|-----------------|--------------|--------|----------------------------------------------------------------------------------------------------|
| <b>ScreenContentResponse</b> | client id       |              | (1)    | Client Id waarmee het (halte) systeem is aangemeld.                                                                                                    |
|                              | screen contents |              | (0n)   |                                                                                                    |
|                              | ScreenContent   | screen index | (01)   | Indien een haltesysteem meerdere schermen heeft die<br>verschillende informatie tonen, is dit het volgnummer van het<br>betreffende scherm. Indien het haltesysteem maar uit een<br>scherm bestaat of uit meerdere schermen die dezelfde<br>informatie tonen, mag dit veld leegblijven.                                                                                                    |
|                              |                 | content type | (1)    | Een van de volgende formaten die aangeven hoe het veld<br>'content' is gevuld:<br>TEXT: De geformatteerde tekst zoals te zien is op het<br>display (op het moment van opname, inclusief het<br>alternerende deel van de tekst)<br><b>IMAGE PNG: Een afbeelding in Portable Network</b><br>Graphics (PNG) formaat (op het moment van opname,<br>inclusief het alternerende deel van de tekst) |

<sup>&</sup>lt;sup>1</sup> Let op dat alterneren, of het tonen van een ander vrije tekst blok geen verandering is die een nieuw bericht tot gevolg heeft, omdat de scherminhoud wordt verstuurd inclusief de inhoud die niet zichtbaar is door alterneren of meerdere blokken vrije tekst.

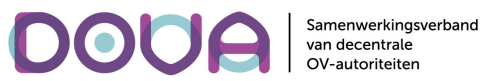

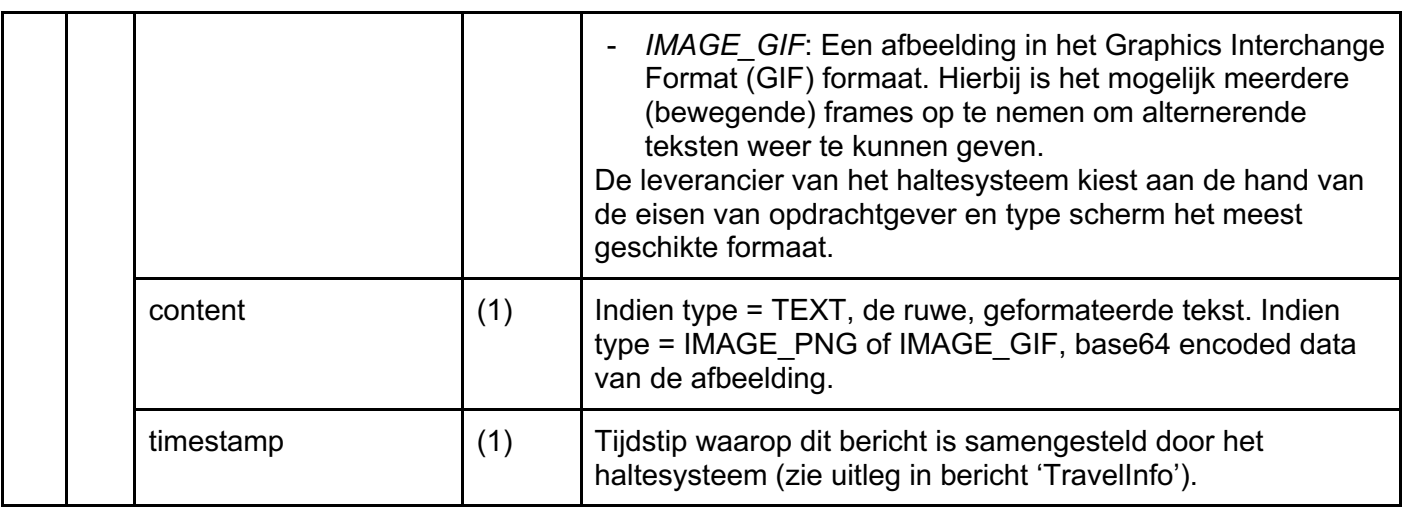

#### FileAvailable

Dashboardsystemen kunnen een configuratiebestand klaarzetten voor een haltesysteem. Op de centrale distributiecluster is daartoe een FTP server beschikbaar. Andersom kunnen haltesystemen tracebestanden op de FTP server klaarzetten voor dashboardsystemen. Het afnemende systeem kan geinformeerd worden dat er een bestand beschikbaar is, met het hier beschreven bericht.

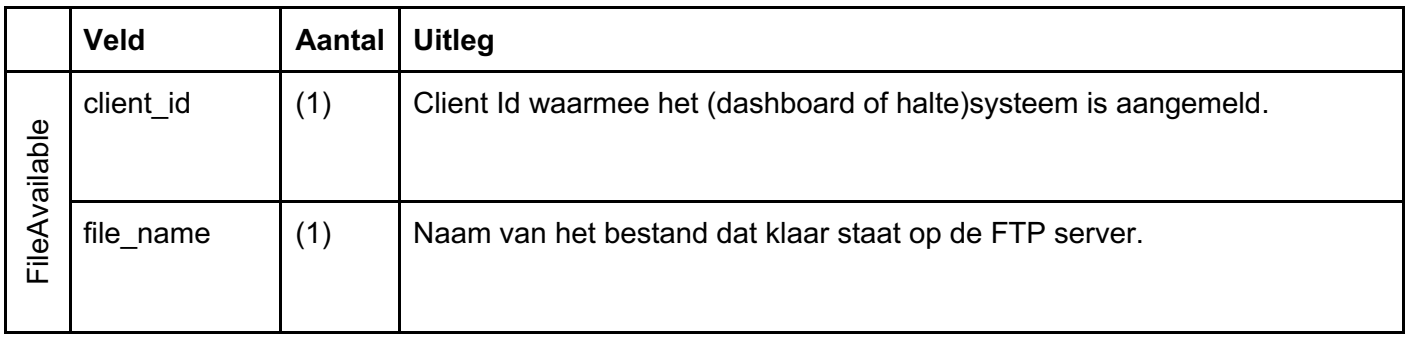

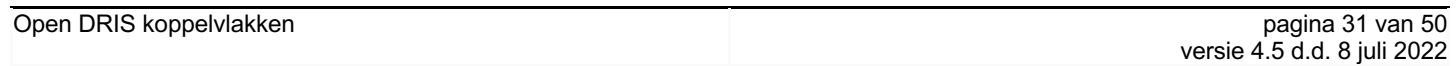

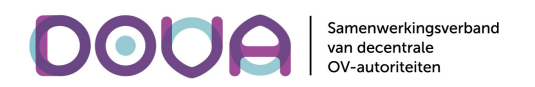

### Berichten tussen Haltesystemen onderling

Voor de audiovoorziening op een station is het in uitzonderingsgevallen nodig dat de haltesystemen een bericht naar elkaar versturen<sup>1</sup>. Met dit bericht kan een haltesysteem (meestal een overzichtdisplay) aan de andere haltesystemen binnen de stopplace doorgeven dat van een set ritten, bepaalde wijzigingen in de informatie moeten worden uitgesproken.

#### AudioTracking

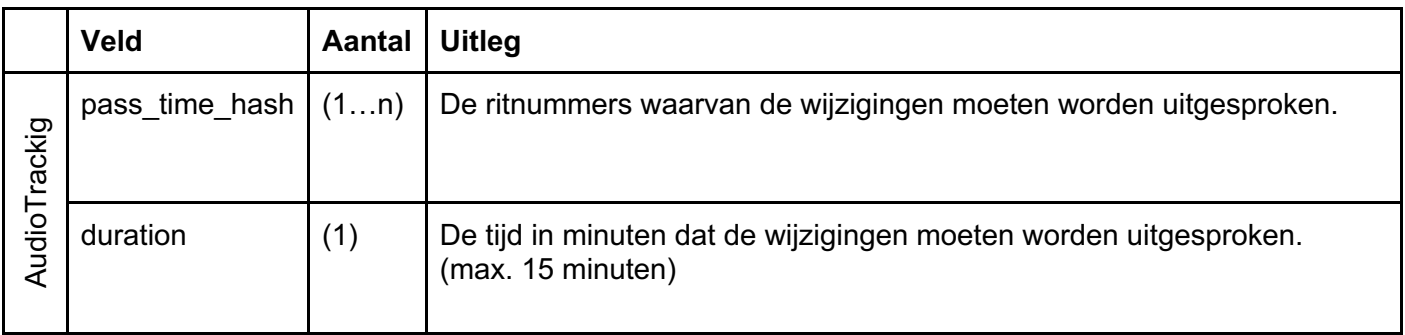

Omdat de Haltesystemen van een stopplace op enig moment verbonden kunnen zijn met verschillende clusters van het distributiesysteem, wordt dit bericht tussen de clusters uitgewisseld.

<sup>1</sup> De Haltesystemen communiceren onderling dus via de centrale MQTT broker.

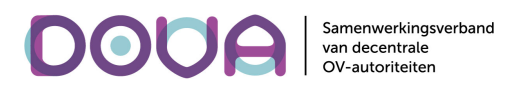

### **MOTT**

#### *Algemeen*

Om data te kunnen versturen en ontvangen, moeten alle systemen (Distributie-, Halte- en Dashboardsystemen) verbonden worden met de centrale MQTT broker, die werkt conform MQTT versie 5.

#### *Verbinden*

Bij het verbinden van de clientsystemen met de MQTT broker zijn de volgende instellingen van belang:

**Keep Alive** 

De Keep Alive periode moet instelbaar zijn in de clientsystemen met een defaultwaarde van 15 seconden voor Distributie- en Dashboardsystemen en 60 seconden voor Haltesystemen.

- Client id

Voor de verbinding met de broker is een naam nodig. De naam wordt samengesteld uit de drie velden van Client Id gescheiden door een '\_' (Underscore): de volgorde is als volgt.

- SubscriberOwnerCode
- **Type**
- **Serialnumber**

Een voorbeeld van een client id is: DOVA\_1\_1 of SURTRONIC\_2\_42741

Een client id dient uniek te zijn over alle systemen heen. Indien het client id wijzigt zal de autorisatieprocedure opnieuw moeten worden doorlopen.

**Clean Start** 

True voor Distributie- en Haltesystemen en False voor Dashboardsystemen. Omdat een distributiesysteem alleen informatie stuurt, is een sessie met geschiedenis niet relevant. Een Haltesysteem krijgt bij aanmelden (initieel en na verlies van de verbinding) alle informatie opnieuw opgestuurd. Een sessie met geschiedenis is daarom niet relevant. Een Dashboardsysteem moet echter altijd een complete historie bijhouden van de aangesloten Halte- en Distributiesystemen en moet daarom alle informatie die gestuurd is, ontvangen. Een sessie met (lange) geschiedenis is daarom van belang. Expiry Interval voor het Dashboard wordt op : 604800 Sec gezet (1Week)

Last Will

Bij verlies van de verbinding tussen een clientsysteem en de Broker moet altijd een Last Will worden uitgezonden, zodat het verbindingsverlies bekend wordt in de Dashboardsystemen.

Voor Distributiesystemen moet als Last Will op topic

*unsubscribe/<version>/0/<SubscriberOwnerCode>/<Serialnumber>* een Unsubscribebericht geconfigureerd staan dat aangeeft dat de verbinding is verbroken.

Voor Haltesystemen moet als Last Will op topic

*unsubscribe/<version>/2/<SubscriberOwnerCode>/<Serialnumber>* een Unsubscribe bericht1 geconfigureerd staan met als enige waarde "is\_permanent" = false (dit bericht kan dus eenmalig tijdens initialisatie worden aangemaakt).

<sup>&</sup>lt;sup>1</sup> Zoals beschreven in het hoofdstuk Flows kan dit bericht ook door het haltesysteem worden verstuurd als de software of het haltesysteem moet herstarten om welke reden dan ook.

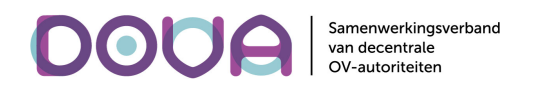

Voor Dashboardsystemen moet op topic

*unsubscribe/<version>/1/<SubscriberOwnerCode>/<Serialnumber>* een Unsubscribebericht geconfigureerd staan dat aangeeft dat de verbinding is verbroken.

#### *Version*

Om verschillende versies van het koppelvlak te kunnen ondersteunen bevat elk topic een versienummer. Het versienummer bestaat uit één getal en kent geen subgetallen. Dit koppelvlakdocument wordt geïmplementeerd met versie 4 in de topic's. Er wordt maar één getal gebruikt omdat er verondersteld wordt dat het altijd om een significante wijziging gaat bijvoorbeeld en dat kleinere wijzigingen geclusterd worden. Het versienummer in de topic's is niet gelijk aan het versienummer van de documenten die het koppelvlak beschrijven, zodat daar wel versienummers met subgetallen gebruikt kunnen worden.

Het heeft organisatorische voordelen om het versienummer van de documentatie los te koppelen van het versienummer in de software. Op die manier kun je in de documentatie meerdere versies gebruiken zonder dat dit geïmplementeerd hoeft te worden (tekstuele wijzigingen). Ook kun je wijzigingen opsparen en goed administreren en op enig moment beslissen om de collectie aan wijzigingen te implementeren in de software.

Als er een nieuwe versie van het koppelvlak wordt geïntroduceerd, wordt dit eerst in het distributiesysteem geïmplementeerd. Het distributiesysteem abonneert zich op de relevante topic's met het nieuwe versienummer naast de bestaande subscriptions op de topic's met het oude versienummer. Vanaf dat moment kunnen de haltesystemen stuk voor stuk omgebouwd worden. Een omgebouwd haltesysteem gaat dan op de "nieuwe" topic's communiceren. Zodra alle haltesystemen op de nieuwe topic's luisteren en publiceren, hoeft het distributiesysteem niet meer te luisteren en te publiceren op de topic's met het oude versienummer, en kunnen die topic's verwijderd worden.

Bij een migratie is extra aandacht nodig voor de dashboardsystemen. Het centrale DOVA-dashboard zal gelijk met het distributiesysteem de nieuwe topic's gaan gebruiken, maar dashboards van externe partijen hoeven pas te gaan luisteren op de topic's met het nieuwe versienummer zodra het eerste haltesysteem wordt omgebouwd dat wordt gevolgd in het dashboard.

Migratie naar een nieuwe koppelvlakversie is een complex project met risico's op verstoring in de informatievoorziening. Daarom wordt een nieuwe versie alleen geïntroduceerd als het echt niet anders kan en mogen er nooit meer dan twee versies tegelijk actief zijn in het hele systeem.

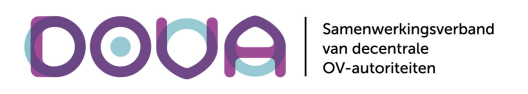

### **Topics**

Per type bericht topic wordt exact één topic gedefinieerd zodat halte-, distributie en dashboardsystemen zich kunnen abonneren op bepaalde type berichten.

*subscribe/<Version>/<Type>/<SubscriberOwnerCode>/<Serialnumber>*

**Publicatie:** Individueel Haltesysteem **Abonnee:** Distributiesysteem, Dashboardsystemen **Bericht:** Subscribe **QoS:** Exactly once (2) **Retain:** false

*Type, SubscriberOwnerCode, Serialnumber***:** van het Haltesysteem dat zich aanmeldt.

In het aanmeldproces wordt dit topic gebruikt door haltesystemen om aanmeldinformatie op te publiceren. Hierdoor weten het distributiesysteem en de dashboardsystemen welke haltesystemen op dat moment actief zijn en op welke topics gepubliceerd moet worden om te communiceren met het haltesysteem. Ook krijgt het distributiesysteem eventuele stuurparameters zoals bijvoorbeeld filters, meegestuurd.

*subscription\_response/<Version>/<Type>/<SubscriberOwnerCode>/<Serialnumber>*

**Publicatie:** Distributiesysteem **Abonnee:** Individueel Haltesysteem, Dashboardsystemen **Bericht:** SubscriptionResponse **QoS:** Exactly once (2) **Retain:** false *Type, SubscriberOwnerCode, Serialnumber***:** van het Haltesysteem dat zich heeft aangemeld.

Resultaten en acties met betrekking tot de subscription worden op dit topic gepubliceerd door het distributiesysteem. Haltesystemen moeten op dit topic abonneren om de status te ontvangen van een aanmelding en eventuele vervolg acties uit te voeren. Er wordt voor elk aanmeldbericht op *subscribe/<Version>/<Type>/<SubscriberOwnerCode>/<Serialnumber>* een antwoord verstuurd op dit topic. De dashboardsystemen kunnen zich op dit topic abonneren, zodat ze het subscriptionproces kunnen volgen en vastleggen.

*publicname/<Version>/<Type>/<SubscriberOwnerCode>/<Serialnumber>* **Publicatie:** Distributiesysteem **Abonnee:** Individueel Haltesysteem, Dashboardsystemen **Bericht:** PublicName **QoS:** Atleast once (1) **Retain:** false *Type, SubscriberOwnerCode, Serialnumber***:** van het Haltesysteem.

Dit bericht wordt verstuurd na authenticatie en elke keer dat de gegevens van Quay of stopplacecodes veranderen in het CHB. Haltesystemen moeten op dit topic abonneren om de informatie over de Quays en Stopplaces te ontvangen. De dashboardsystemen kunnen zich op dit topic abonneren, zodat ze de wijzigingen kunnen volgen en vastleggen.

*unsubscribe/<Version>/<Type>/<SubscriberOwnerCode>/<Serialnumber>* **Publicatie:** Distributiesysteem, Individueel Haltesysteem **Abonnee:** Distributiesysteem, Dashboardsystemen en Individueel Haltesysteem **Bericht:** Unsubscribe **QoS:** Atleast once (1)

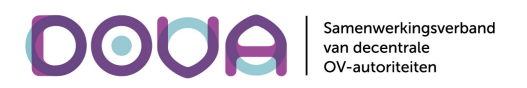

#### **Retain:** false

*Type, SubscriberOwnerCode, Serialnumber***:** van een Haltesysteem dat zich eerder heeft aangemeld, of van een distributiesysteem dat gepland down wil gaan.

Dit topic wordt gebruikt voor zowel het last-will bericht als permanente afmeldberichten.

*travelinfo/<Version>/<Type>/<SubscriberOwnerCode>/<Serialnumber>*

**Publicatie:** Distributiesysteem **Abonnee:** Individueel Haltesysteem **Bericht:** TravelInfo **QoS:** Atleast once (1) **Retain:** false

*Type, SubscriberOwnerCode, Serialnumber***:** van het Haltesysteem dat de informatie moet tonen. Reisinformatieberichten zoals hierboven omschreven worden op dit topic gepubliceerd. Dit kunnen zowel passeertijden als vrije teksten zijn. Passeertijden kunnen op korte termijn (realtime) of langere termijn (planning) verstuurd worden.

De QoS op dit topic is bewust op 1 gehouden omdat de reisinformatieberichten op twee manieren van elkaar te onderscheiden zijn (door middel van het veld 'pass\_time\_hash' en het optioneel te ontvangen veld 'generated\_timestamp'). Hierdoor is er dus geen nadeel als hetzelfde bericht meerdere keren wordt ontvangen door een haltesysteem. Dit heeft performancevoordelen.

*systemstatus/<Version>/<Type>/<SubscriberOwnerCode>/<serialnumber>* **Publicatie:** Individueel Haltesysteem, Distributiesysteem, individueel Dashboardsysteem **Abonnee:** Dashboardsystemen (autorisatie wordt afgedwongen op basis van SubscriberOwnerCode) **Bericht:** SystemStatus **QoS:** Atleast once (1) **Retain:** false *Type, SubscriberOwnerCode, Serialnumber***:** van het systeem dat de status publiceert. Op dit topic publiceren alle soorten systemen logboodschappen en meetwaarden. Met de logboodschappen kan in een dashboardsysteem de status van een systeem gevolgd worden en de meetwaarden geven

*CDDinforequest/<Version>/<Type>/<SubscriberOwnerCode>/<serialnumber>* **Publicatie:** individueel dashboardsysteem **Abonnee:** individueel distributiesysteem. **Bericht:** CDDInfoRequest **QoS:** Atleast once (1) **Retain:** false *Type, SubscriberOwnerCode, Serialnumber***:** van het distributiesysteem dat moet antwoorden. Op dit topic publiceren de dashboardsystemen hun verzoek om informatie van een distributiesysteem.

*stopsystems/<Version>/<Type>/<SubscriberOwnerCode>/<serialnumber>* **Publicatie:** individueel distributiesysteem **Abonnee:** dashboardsysteem **Bericht:** SubscribedSystems **QoS:** Atleast once (1) **Retain:** false *Type, SubscriberOwnerCode, Serialnumber***:** van het vragende Dashboardsysteem.

```
Open DRIS koppelvlakken pagina 36 van 50
```
(statistische) informatie over de werking van het systeem.

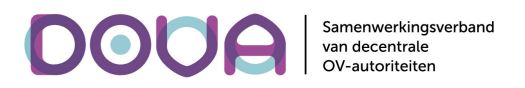

Op dit topic publiceert een distributiesysteem de lijst met bekende haltesystemen in antwoord op het verzoek van een dashboardsysteem.

*inforequest/<Version>/<Type>/<SubscriberOwnerCode>/<serialnumber>* **Publicatie:** individueel Dashboardsysteem **Abonnee:** individueel haltesysteem. **Bericht:** InfoRequest **QoS:** Atleast once (1) **Retain:** false *Type, SubscriberOwnerCode, Serialnumber***:** van het Haltesysteem dat moet antwoorden. Op dit topic publiceren de dashboardsystemen hun verzoek om informatie van een haltesysteem.

*systeminfo/<Version>/<Type>/<SubscriberOwnerCode>/<serialnumber>* **Publicatie:** individueel haltesysteem **Abonnee:** het vragende dashboardsysteem **Bericht:** SystemInfo **QoS:** Atleast once (1) **Retain:** false *Type, SubscriberOwnerCode, Serialnumber***:** van het vragende Dashboardsysteem. Op dit topic publiceert een haltesysteem de systeeminformatie in antwoord op het verzoek van een dashboardsysteem.

*statusoverview/<Version>/<Type>/<SubscriberOwnerCode>/<serialnumber>*

**Publicatie:** individueel haltesysteem **Abonnee:** het vragende dashboardsysteem **Bericht:** StatusOverview **QoS:** Atleast once (1) **Retain:** false *Type, SubscriberOwnerCode, Serialnumber***:** van het vragende Dashboardsysteem. Op dit topic publiceert een haltesysteem het statusoverzicht in antwoord op het verzoek van een dashboardsysteem.

*detailstatusoverview/<Version>/<Type>/<SubscriberOwnerCode>/<serialnumber>* **Publicatie:** individueel haltesysteem **Abonnee:** het vragende dashboardsysteem **Bericht:** DetailStatusOverview **QoS:** Atleast once (1) **Retain:** false *Type, SubscriberOwnerCode, Serialnumber***:** van het vragende Dashboardsysteem. Op dit topic publiceert een haltesysteem het gedetailleerde statusoverzicht in antwoord op het verzoek van een dashboardsysteem.

*travelinforesponse/<Version>/<Type>/<SubscriberOwnerCode>/<serialnumber>* **Publicatie:** individueel haltesysteem **Abonnee:** het vragende dashboardsysteem **Bericht:** TravelInfoResponse **QoS:** Atleast once (1) **Retain:** false *Type, SubscriberOwnerCode, Serialnumber***:** van het vragende Dashboardsysteem.

```
Open DRIS koppelvlakken pagina 37 van 50
```
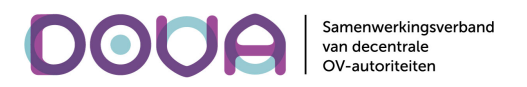

Op dit topic publiceert een haltesysteem de informatie over alle ritten en vrije teksten die het heeft, in antwoord op het verzoek van een dashboardsysteem.

*screencontent/<Version>/<Type>/<SubscriberOwnerCode>/<serialnumber>* **Publicatie:** individueel haltesysteem **Abonnee:** het vragende dashboardsysteem **Bericht:** InfoRequest **QoS:** Atleast once (1) **Retain:** false *Type, SubscriberOwnerCode, Serialnumber***:** van het vragende Dashboardsysteem. Op dit topic publiceert een haltesysteem de informatie die op het scherm (de schermen) wordt getoond, in antwoord op het verzoek van een dashboardsysteem.

*fileavailable/<Version>/<Type>/<SubscriberOwnerCode>/<serialnumber>* **Publicatie:** individueel halte- of dashboardsysteem **Abonnee:** individueel dashboardsysteem of haltesysteem **Bericht:** FileAvailable **QoS:** Atleast once (1) **Retain:** false *Type, SubscriberOwnerCode, Serialnumber***:** van het systeem waarvoor het bestand bedoeld is.

Op dit topic geeft een dashboardsysteem aan dat er een configbestand klaar staat voor één of meer haltesystemen. Evenzo geeft een haltesysteem op dit topic aan dat er een tracebestand klaar staat voor één of meer dashboardsystemen.

#### *audiotracking/<Version>/<Stopplace>*

**Publicatie:** individueel haltesysteem waarop een reiziger audio-informatie heeft opgevraagd. **Abonnee:** individueel haltesysteem binnen de stopplace van de zender. **Bericht:** AudioTracking

**QoS:** Atleast once (1)

**Retain:** false

Op dit topic geeft een Haltesysteem aan dat een reiziger audio-informatie heeft opgevraagd waarvan de wijzigingen ook op andere Haltesystemen moeten worden uitgesproken.

Stopplace: de code van de stopplace waartoe het publicerende haltesysteem behoort.

Een haltesysteem moet zich voor de reisinformatie op vier topics abonneren:

- *travel\_information/<Version>/2/<SubscriberOwnerCode>/<Serialnumber>. Het haltesysteem abonneert zich op dit topic met het eigen Type, SubscriberOwnerCode en Serialnumber, zodat het alleen de "eigen" reisinformatie ontvangt.*
- *subscription\_response/<Version/2/<SubscriberOwnerCode>/<Serialnumber>. Het haltesysteem abonneert zich op dit topic met het eigen Type, SubscriberOwnerCode en Serialnumber, zodat het alleen de antwoorden ontvangt op de "eigen" aanmeldingen.*
- *unsubscribe/<Version>/2/<SubscriberOwnerCode>/<Serialnumber>: Het haltesysteem abonneert zich op dit topic met het eigen Type, SubscriberOwnerCode en Serialnumber, zodat het alleen de "eigen" afmeldingen (last will) ontvangt.*
- *unsubscribe/<Version>/0/<SubscriberOwnerCode>/<Serialnumber>: Het haltesysteem abonneert zich op dit topic, waarbij het client id het id is van het distributiesysteem waar het op is aangemeld.*

Voor beheerdoeleinden moet een haltesysteem zich verplicht abonneren op de volgende twee topics:

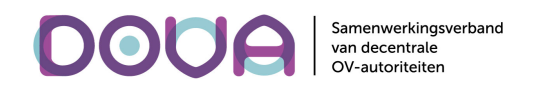

- *inforequest/<Version>/2/<SubscriberOwnerCode>/<serialnumber> Het haltesysteem abonneert zich op dit topic met het eigen Type, SubscriberOwnerCode en Serialnumber, zodat het alleen de "eigen" informatieverzoeken ontvangt.*
- *fileavailable/<Version>/2/<SubscriberOwnerCode>/<serialnumber> Het haltesysteem abonneert zich op dit topic met het eigen Type, SubscriberOwnerCode en Serialnumber, zodat het alleen de "eigen" configuratiebestanden ontvangt.*

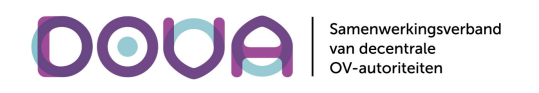

### Versiebeheer

Dit document en het Protobuf bestand horen bij elkaar en definiëren samen het koppelvlak en het gebruik ervan. Het versienummer bestaat volgens de normale conventie uit drie cijfers. X.Y.Z. Het eerste getal verandert bij een niet backwards compatibele wijziging. Dus als er berichten of velden vervallen, of een ander nummer krijgen. Het tweede cijfer wijzigt als er een backwards compatibele wijziging plaatsvindt, dit omvat ook toevoeging van berichten of velden. In beide gevallen verandert het Protobufbestand. Als er alleen tekstuele wijzigingen plaatsvinden in de koppelvlakbeschrijving zonder dat het Protobufbestand wijzigt, wordt het derde cijfer opgehoogd. De versie van het Protobufbestand bestaat alleen uit de eerste twee cijfers.

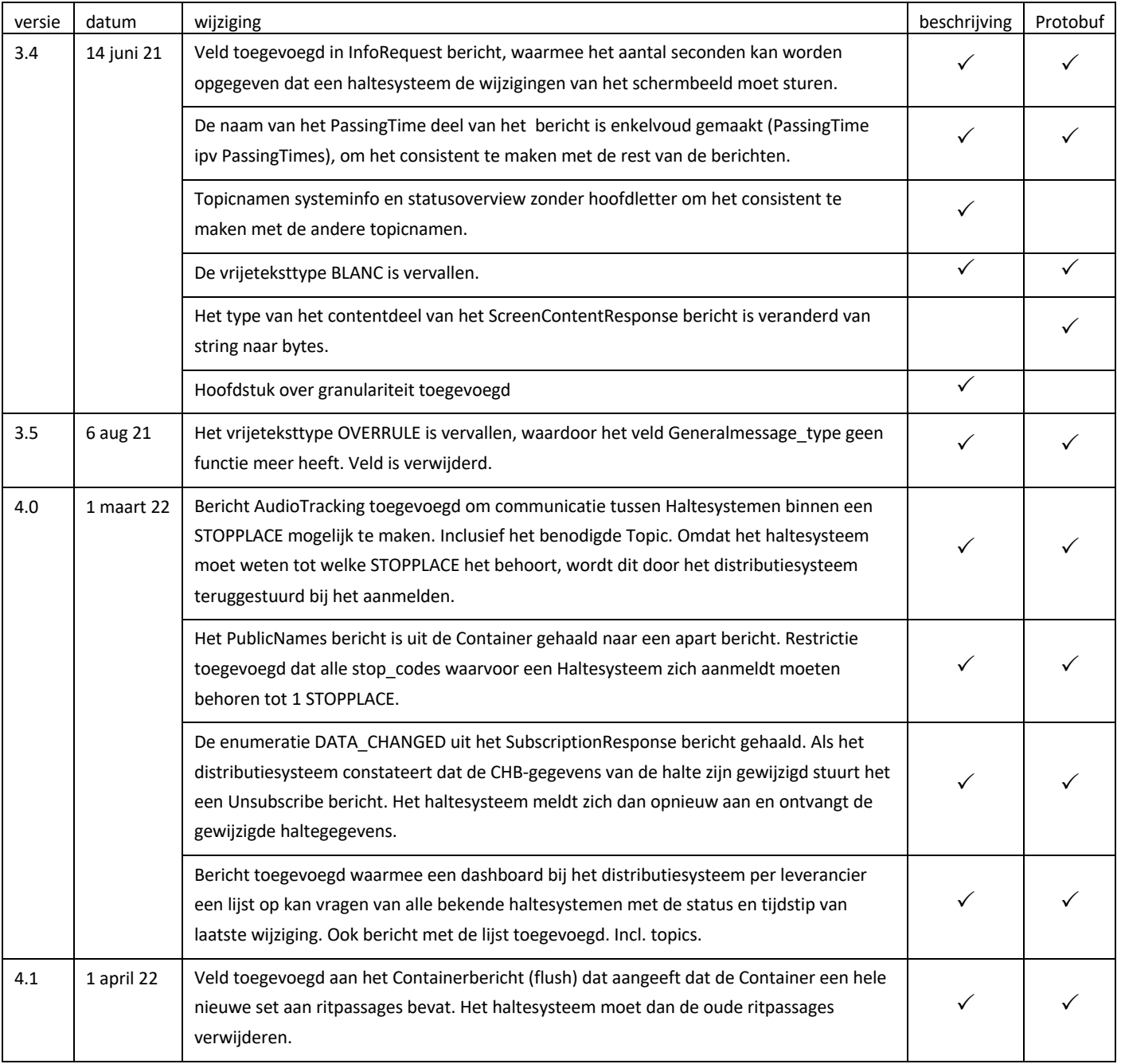

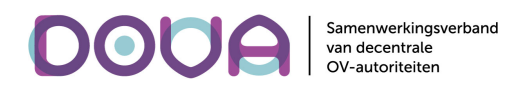

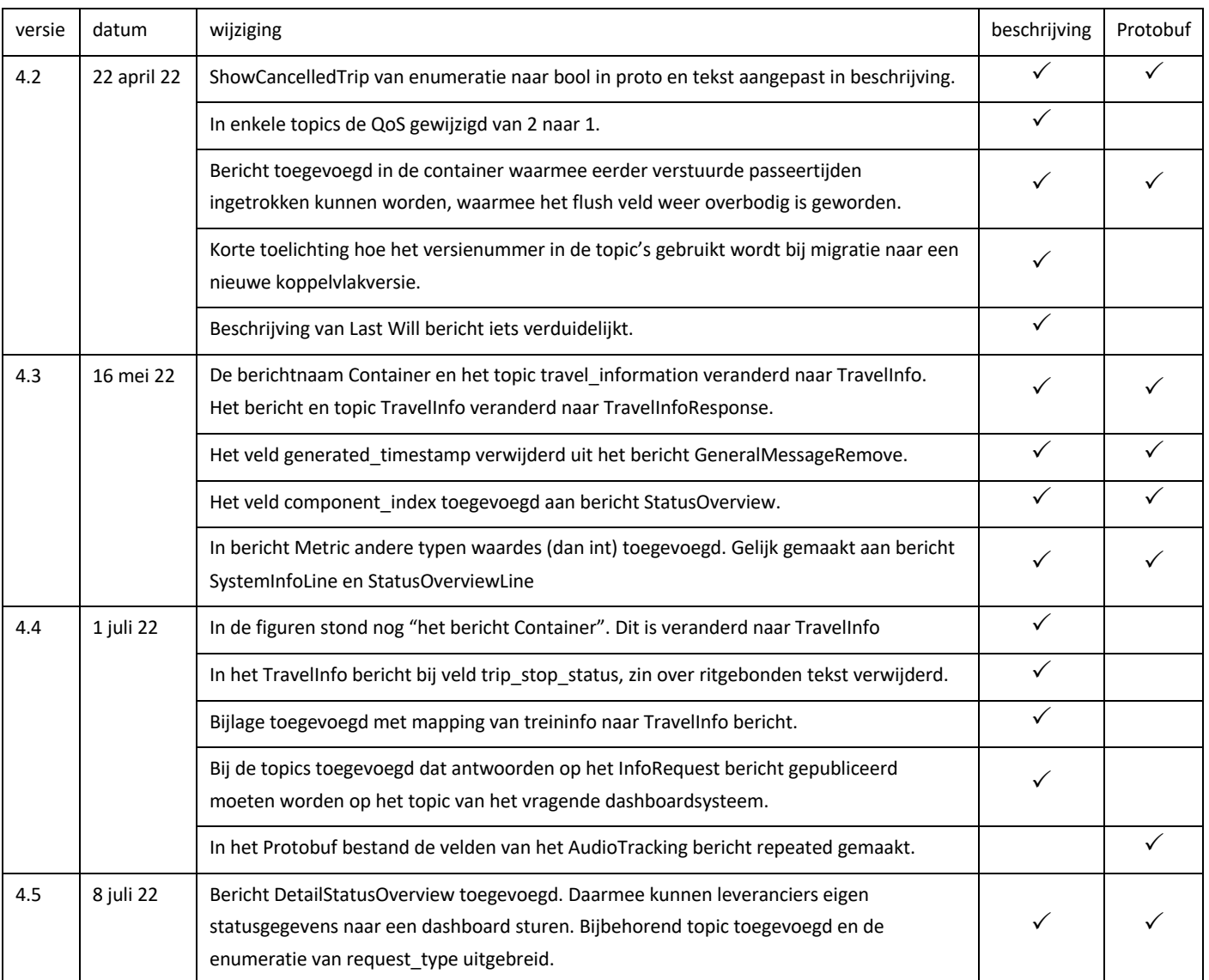

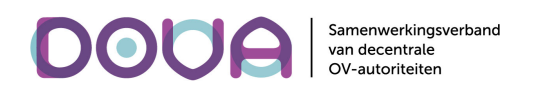

### Bijlage 1: mapping Kv7/Kv8 t.o.v. Openkoppelvlak

In de onderstaande tabel wordt de mapping van de Open koppelvlak velden met de KV7 Planning data beschreven.

De 'pass\_time\_hash' wordt gegenereerd uit de velden 'DataOwnerCode, LocalServiceLevelCode, LinePlanningNumber,JourneyNumber,FortyfyOrderNummer, UserStopCode, UserStopOrderNumber en OperationDate)

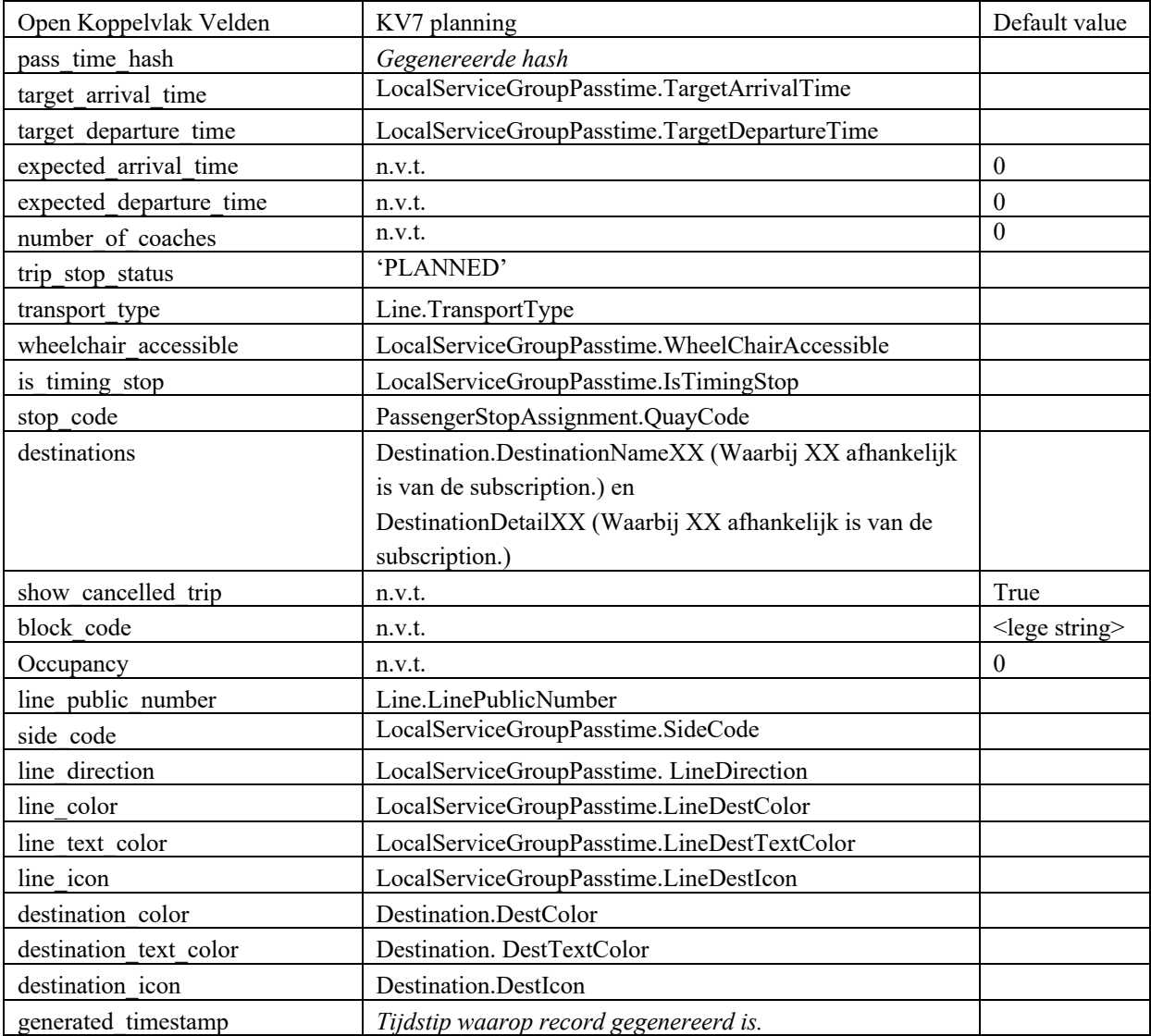

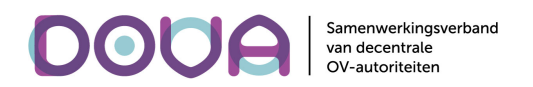

De mapping van de openkoppelvlak velden ten opzichte van KV8 berichten wordt in de onderstaande tabel weergegeven.

De 'pass\_time\_hash' wordt gegenereerd uit de velden 'DataOwnerCode, LocalServiceLevelCode, LinePlanningNumber,JourneyNumber,FortyfyOrderNummer, UserStopCode, UserStopOrderNumber en OperationDate)

Enkele velden worden gevuld uit de CDD\_APPLICATION\_INFORMATION database. Let op: de time velden worden gevuld met Unix timestamp. Oftewel het aantal seconden sinds 1 januari 1970 00:00:00 in UTC

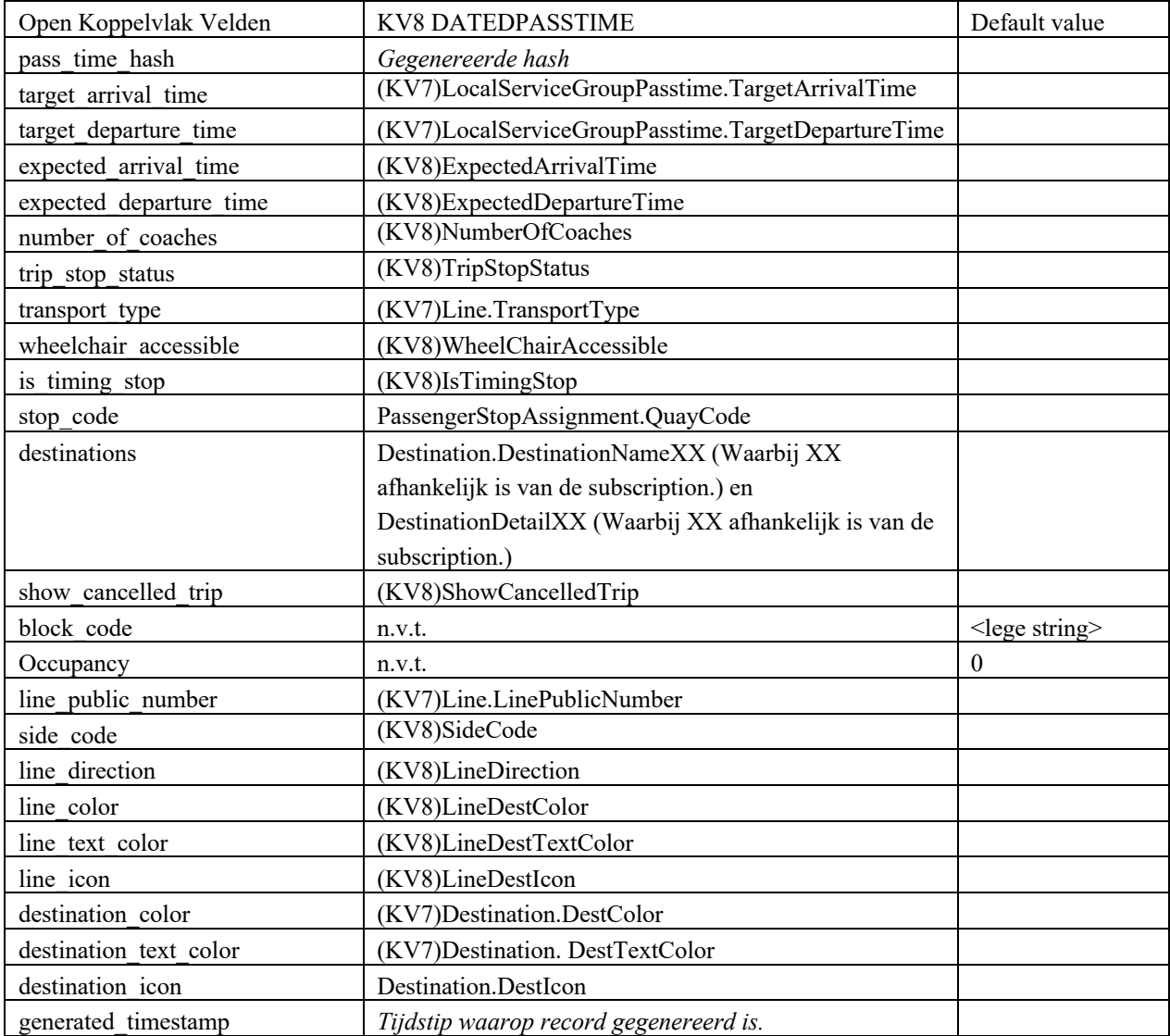

De mapping van de general message is als volgt.

De 'message\_hash' wordt gegenereerd uit de velden

'DataOwnerCode,MessageCodeDate,MessageCodeNumber,TimingPointDataOwnerCode,TimingPointCod e)

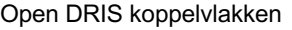

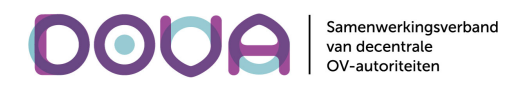

Let op: de time velden worden gevuld met unix timestamp. Oftewel het aantal seconden sinds 1 januari 1970 00:00:00 in UTC

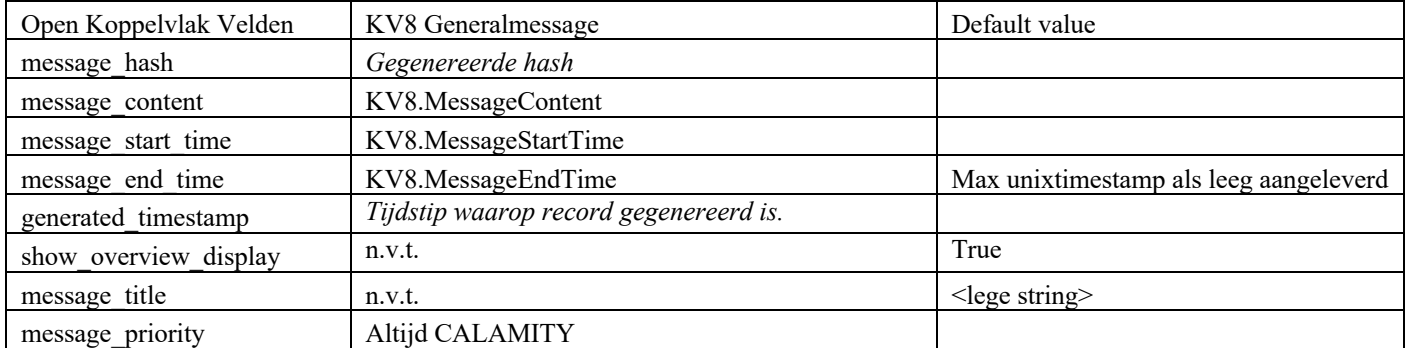

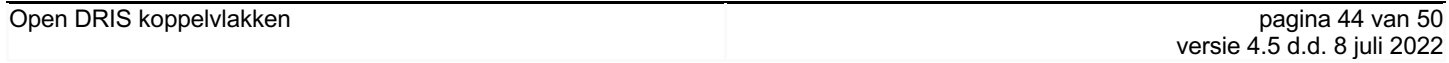

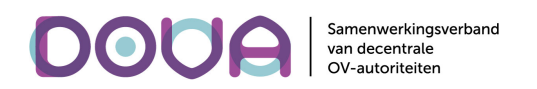

### Bijlage 2: mapping treininfo naar TravelInfo bericht

Het Distributiesysteem kan ook informatie leveren over vertrekkende treinen. Deze informatie wordt via het standaard TravelInfo bericht verstuurd.

In het Distributiesysteem heeft elk treinstation een (Stopplace)code. Indien een Haltesysteem in zijn subscriptie zo'n code stuurt, Zal het Distributiesysteem om de minuut (instelbaar) de vertrektijden van de treinen van dat station opvragen via de NS API.

De vertrektijden van de treinen worden omgezet naar een TravelInfo bericht en verstuurd naar het Haltesysteem. Aangezien de NS API alleen 'DRIVING' en 'ARRIVED' berichten aanlevert, zorgt het Distributiesysteem voor de 'PASSED' berichten. Het Distributiesysteem vergelijkt daartoe de ritten uit een uitvraag met de ritten uit de voorgaande uitvraag. Indien een rit niet meer voorkomt, dan wordt er voor deze rit een 'PASSED' gestuurd.

#### **Invulling velden TravelInfo bericht:**

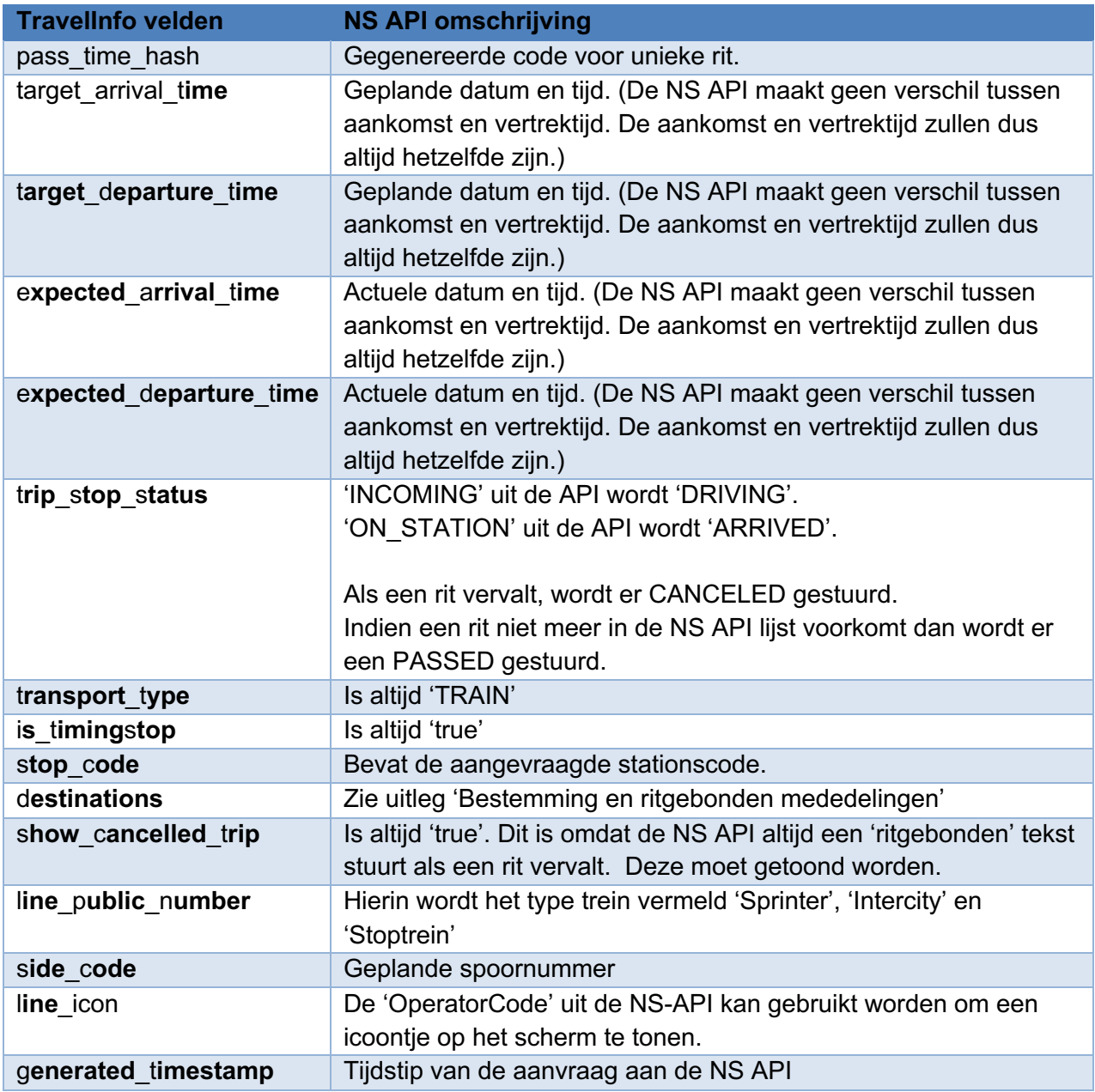

#### **Bestemming en rit gebonden meldingen.**

De NS API geeft bij elke rit een eindbestemming en een lijst met tussenliggende stations. In geval van een verstoring wordt er ook een mededeling gestuurd.

De eindbestemming wordt altijd op de eerste positie in 'destination name' gezet. De tweede positie van 'destination\_name' is leeg.

Indien er geen ritgebonden mededeling is dan zal de eerste positie van 'DestinationDetail' gevuld zijn met een tekst met de tussenliggende stations. De tweede positie van 'destination\_name' is dan gevuld met 'DEST'.

Indien er wel een ritgebonden mededeling is dan zal de eerste positie van 'destination detail' gevuld zijn met de ritgebonden tekst. De tweede positie van 'destination\_detail' is dan gevuld met de stijl van het bericht zoals de NS API deze doorgeeft. (De API documentatie geeft helaas geen lijst met welke waarden er mogelijk zijn.)

#### **Lijst met stationscodes:**

In de onderstaande lijst zijn de codes weergegeven waarvoor reisinformatie opgevraagd kan worden.

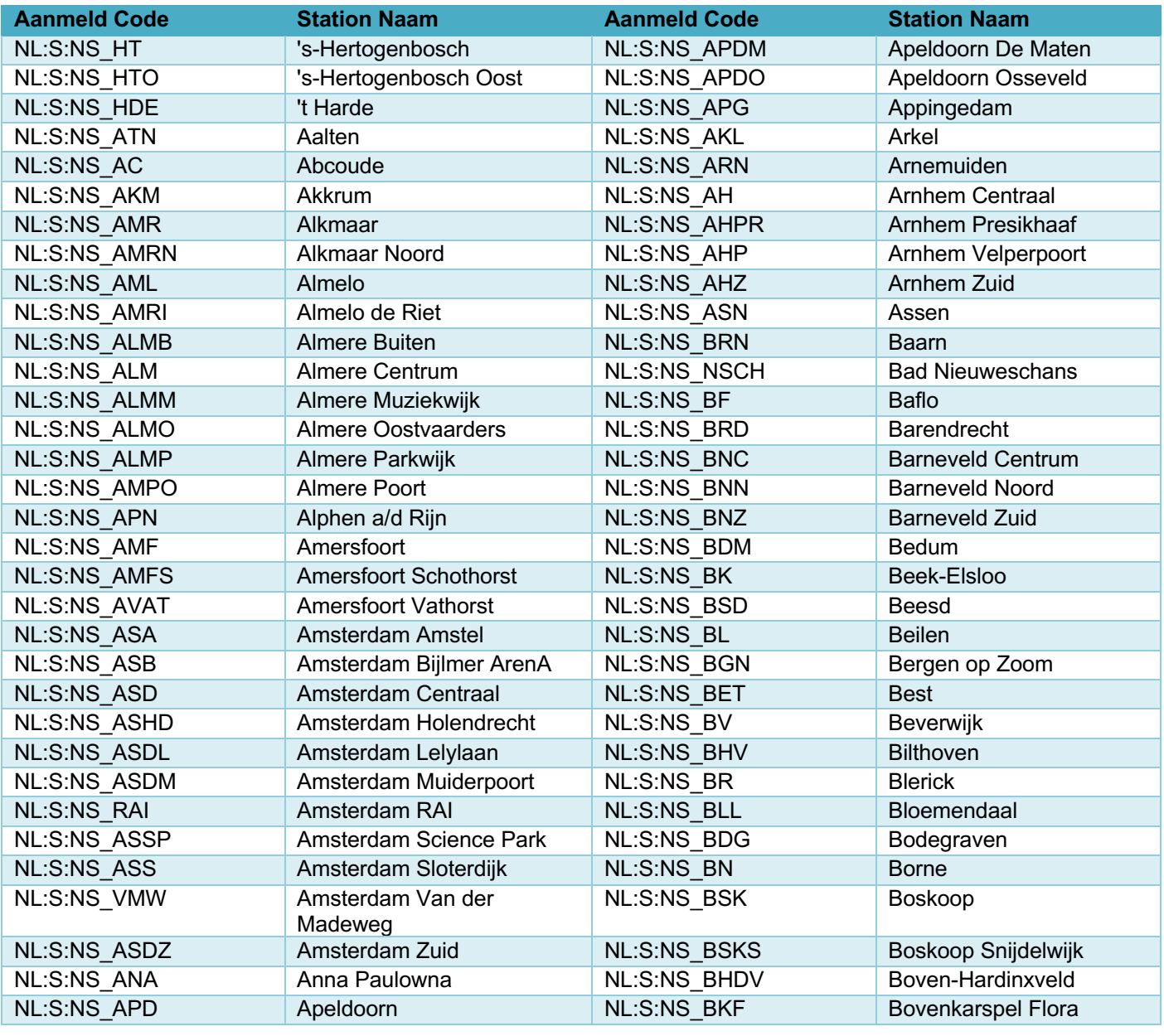

Samenwerkingsverband

van decentrale<br>OV-autoriteiten

oloje

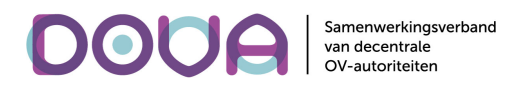

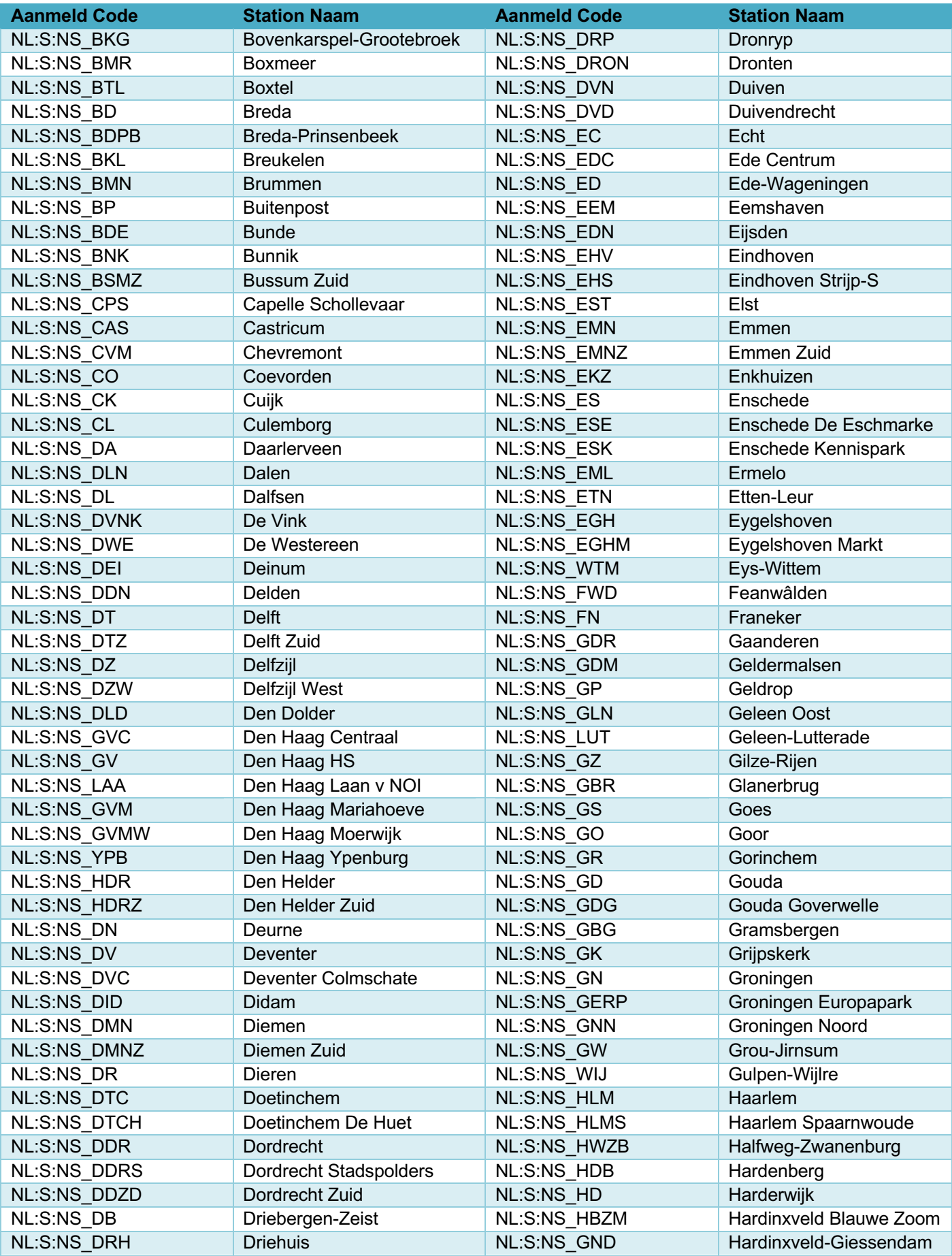

# **DOUG** Samenwerkingsverband<br>
van decentrale<br>
OV-autoriteiten

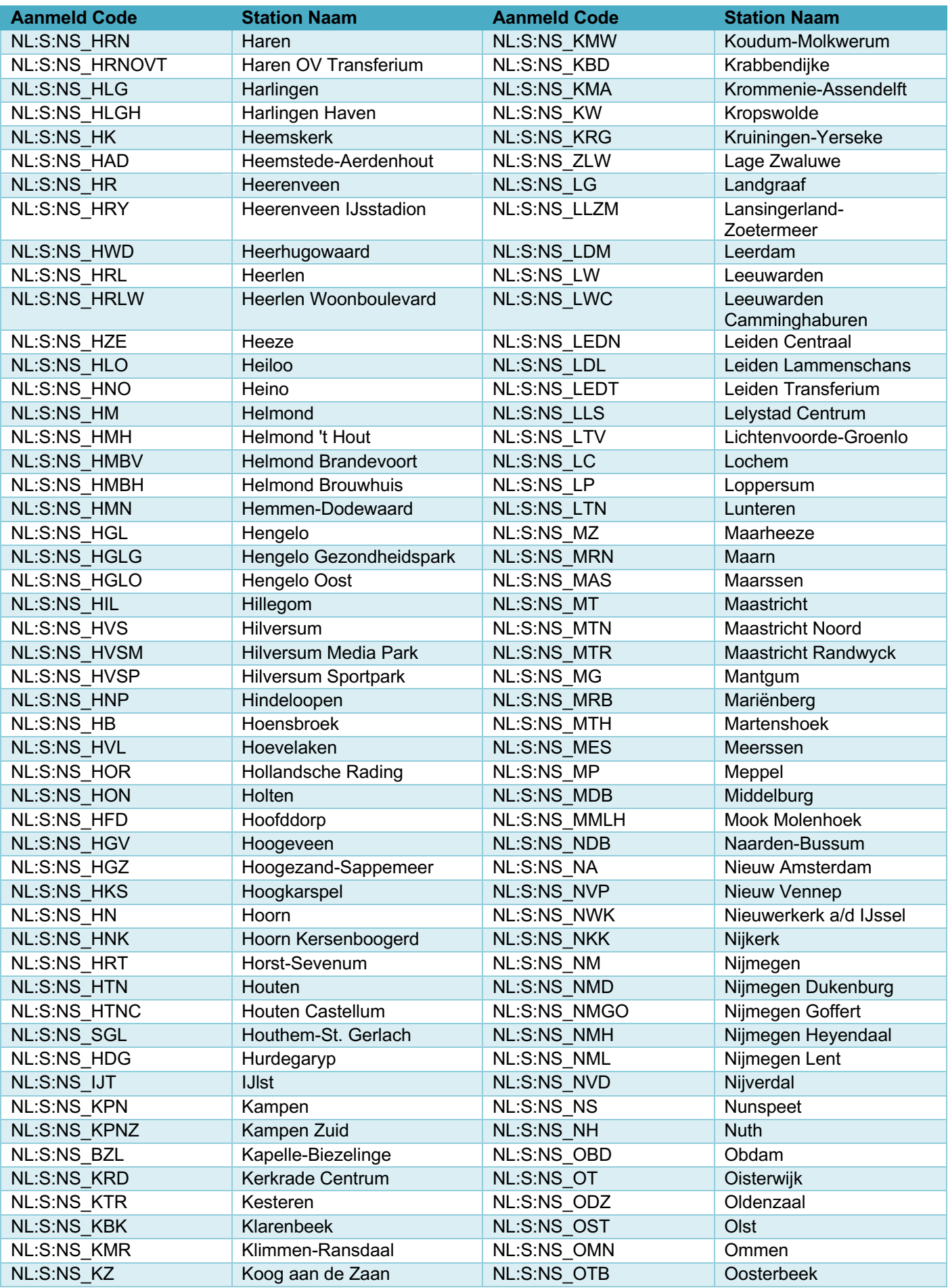

# **DOUG** Samenwerkingsverband<br>
van decentrale<br>
OV-autoriteiten

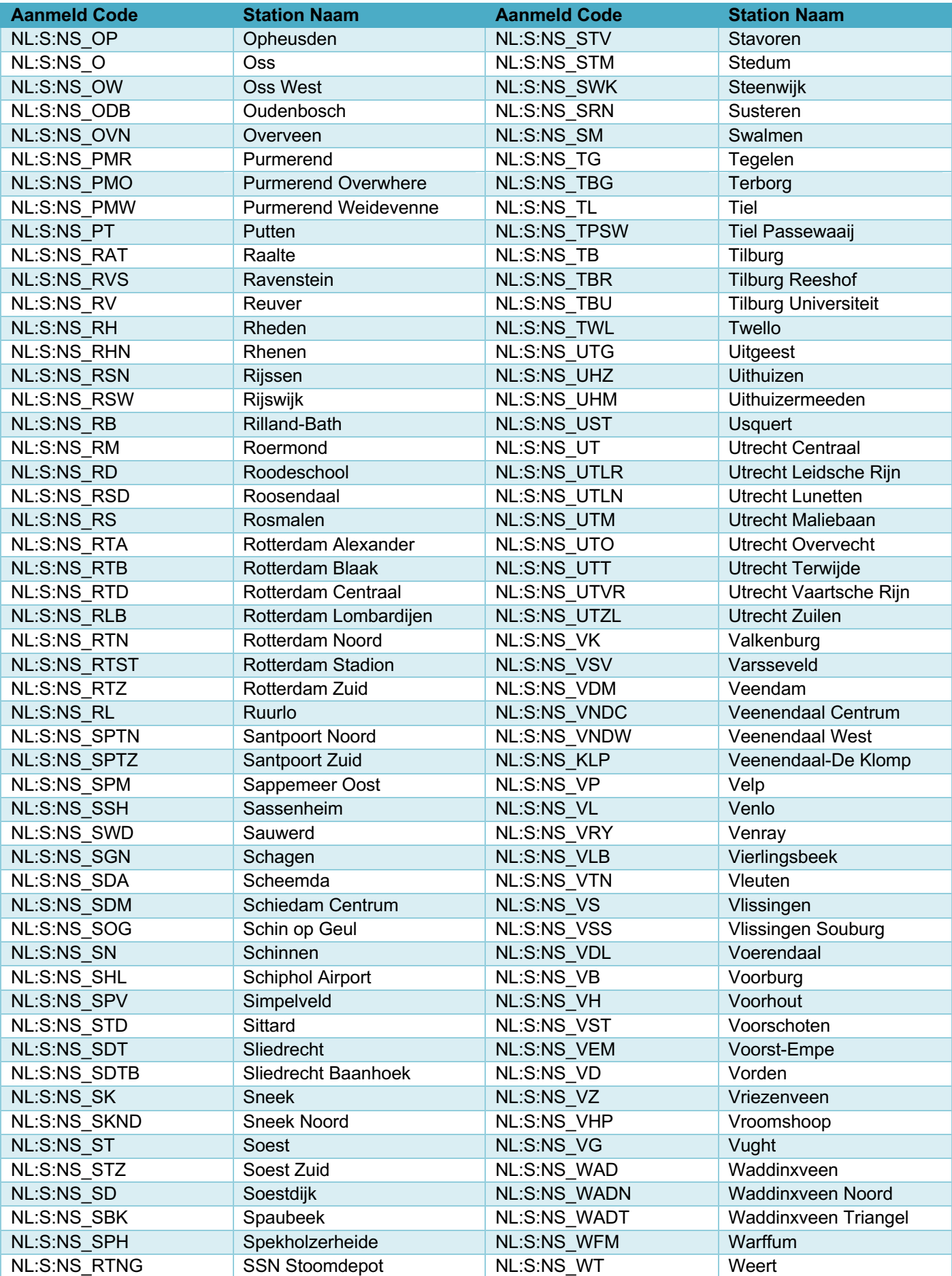

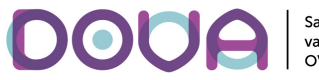

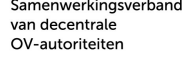

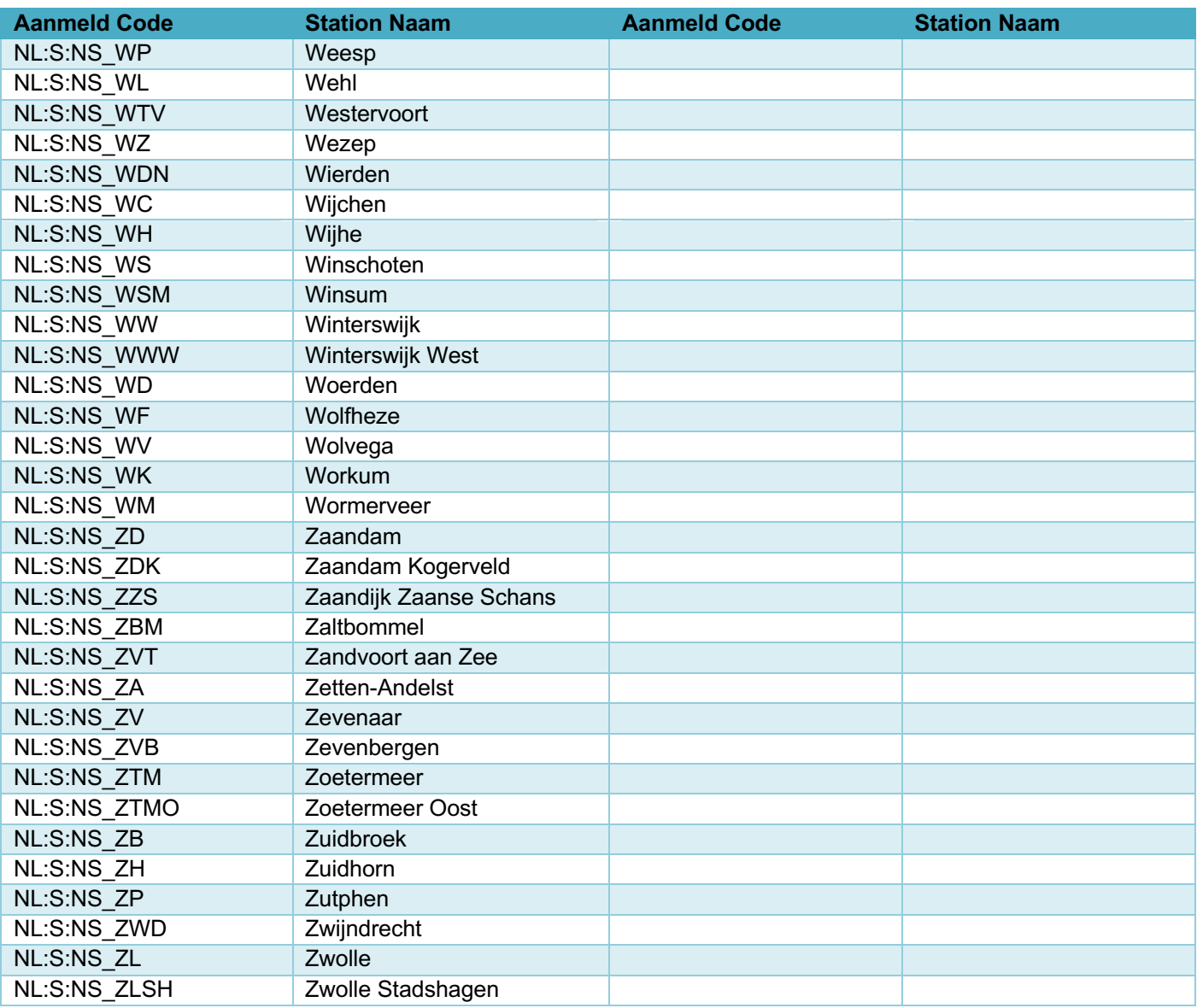